**20<sup>\*</sup> EDIÇÃO | 2022 MAXRENDER.COM.BR** 

# $\bigoplus$

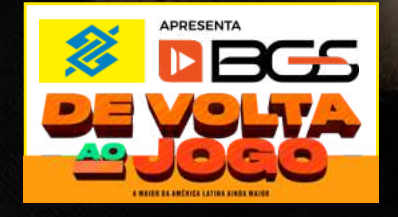

# **CAPA ATHAYDE DANILO Metaverso e Hubs**

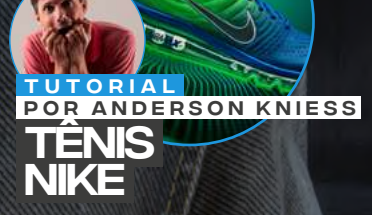

### VITOR BORSATO

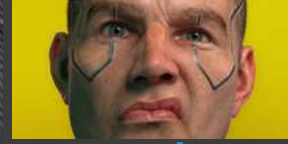

DE ARTISTAS **BRASILEIROS** PORTFÓLIOS

A revista MaxRender chegou à sua<br>20ª edição em grande estilo dando<br>continuidade à celebração dos 5 e conservai encontrar uma entrevista exclusiva com **Danno Athayue**, o artista<br>Longo responsável pelos personagens de dos <sup>responsaver</sup> peros personagens de dústria ligada a estor seguiu a mesma teneralismo.<br>Valiosas dicas para você que almeja dência. É possível perceber esse que anticipa.<br>En el trabalhar na área como artista 3D. A **revista MaxRender** chegou à sua **20ª edição** em grande estilo dando continuidade à celebração dos 5 anos de história. Sendo assim, esta edição está mais do que especial, pois exclusiva com **Danilo Athayde**, o artista

**SUMÁRIO**

**SUMÁRIO**

**SUMÁRIO**

**SUMÁRIO**

**SUM** 

**SUMÁRIO**

**SUM** 

**SUMÁRIO**

**SUMÁRIO**

**SUMÁRIO**

**SUMÁRIO**

**Lugar de la principal mundial mundial mundial mercado de la principal de la principal de la principal de la p** de games da América da América <mark>d</mark>e MaxRender é parceira oficial do maior levanto de games da América Latina, a **Brasil Game Show**. E aproveitando esta gas para para profissionalis da érectionale da érectionale da érection de la construction de la construction de<br>Entre os parcerias, trouxemos todos os detalhes anos de 2015 e 2015 e 2016 e 2016 e 2016.<br>2 dias a mais de evento em um artigo = and a male de exempe on annunger<br>super informativo. sobre a BGS que está de volta com

constatar que o Brasil ocupa atualmente o 13º de agosto de 13º de agosto de 13º de agosto de 13º de agosto de

**cia dos artigos e conteñencia o Cadunico** traz um artigo enriquecedor sobre **Metaverso** and a **UMa vez Hubs**, tudo o que você precisa saber com<mark>pu</mark>sobre essa nova tendência.

Tendo dito isso, é possível perceber a importância perceber a importância perceber a importância perceber a im

Nessa edição separou uma matéria sobre senta $\begin{array}{|c|c|c|c|c|}\hline \quad\quad & \quad \text{com} \end{array}$  como é possível viver apenas jogando. Agora para **os amantes de e-Sports**,

mento desse mercado acompanhado por excepto acompanhado por excepto acompanhado por excepto acompañado por exceptos de la provincia de la provincia de la provincia de la provincia de la provincia de la provincia de la prov **lentes conselhos de profissional de profission**al experience de profissional de profission de profission de pro<br>En 1910, estableceu de profission de profission de profission de la profission de la profission de la profiss

### **Marcelo r. soares EDITOR**

para os interessados em iniciar ou alavancar suados em iniciar ou alavancar suados em iniciar ou alavancar sua

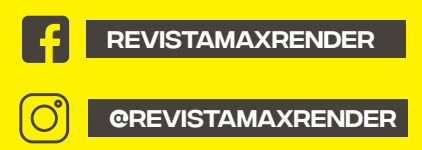

[maxrender.com.br](https://maxrender.com.br)

<span id="page-2-0"></span>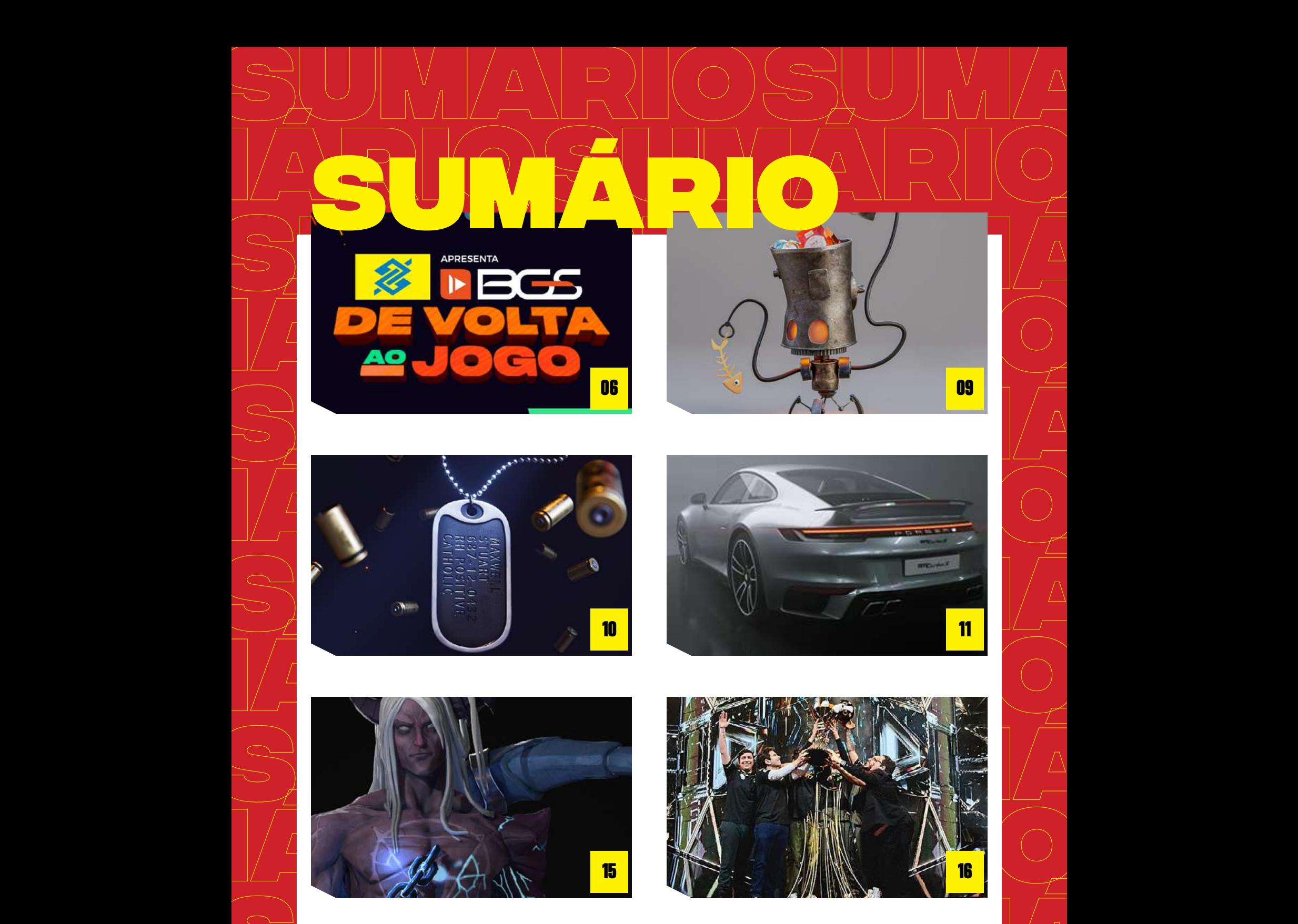

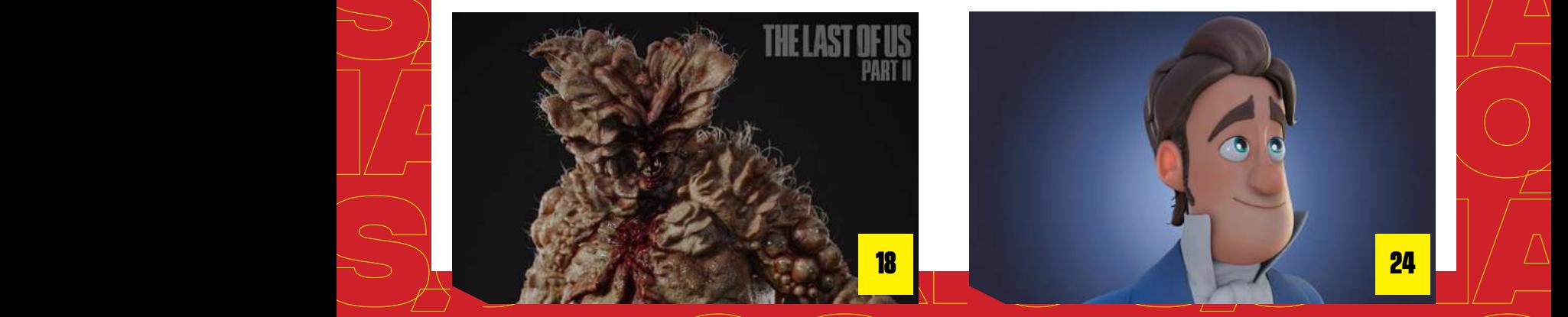

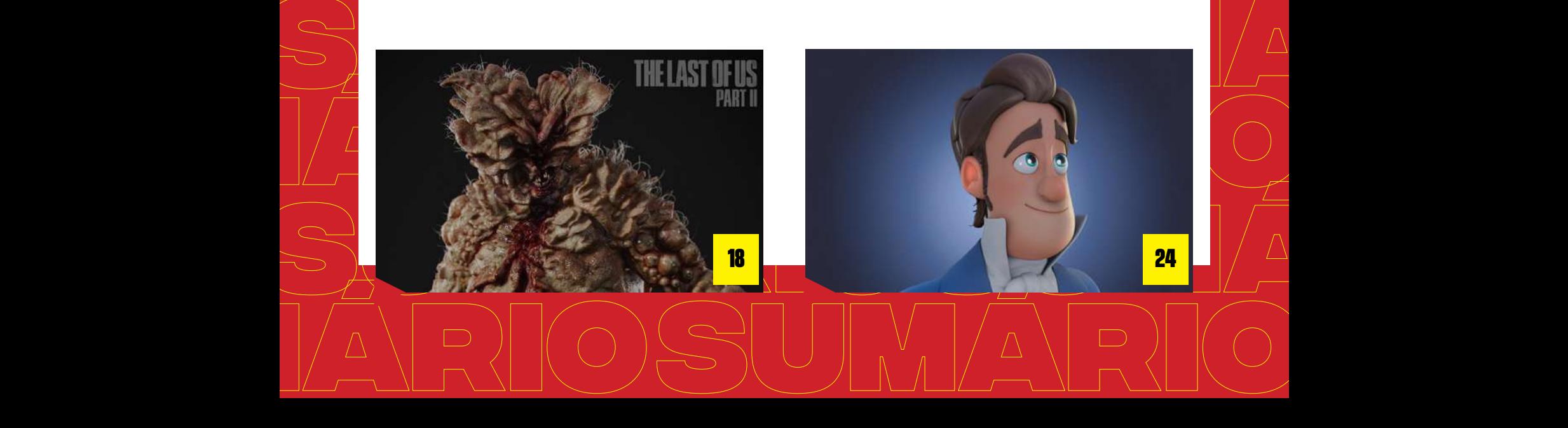

<span id="page-3-0"></span>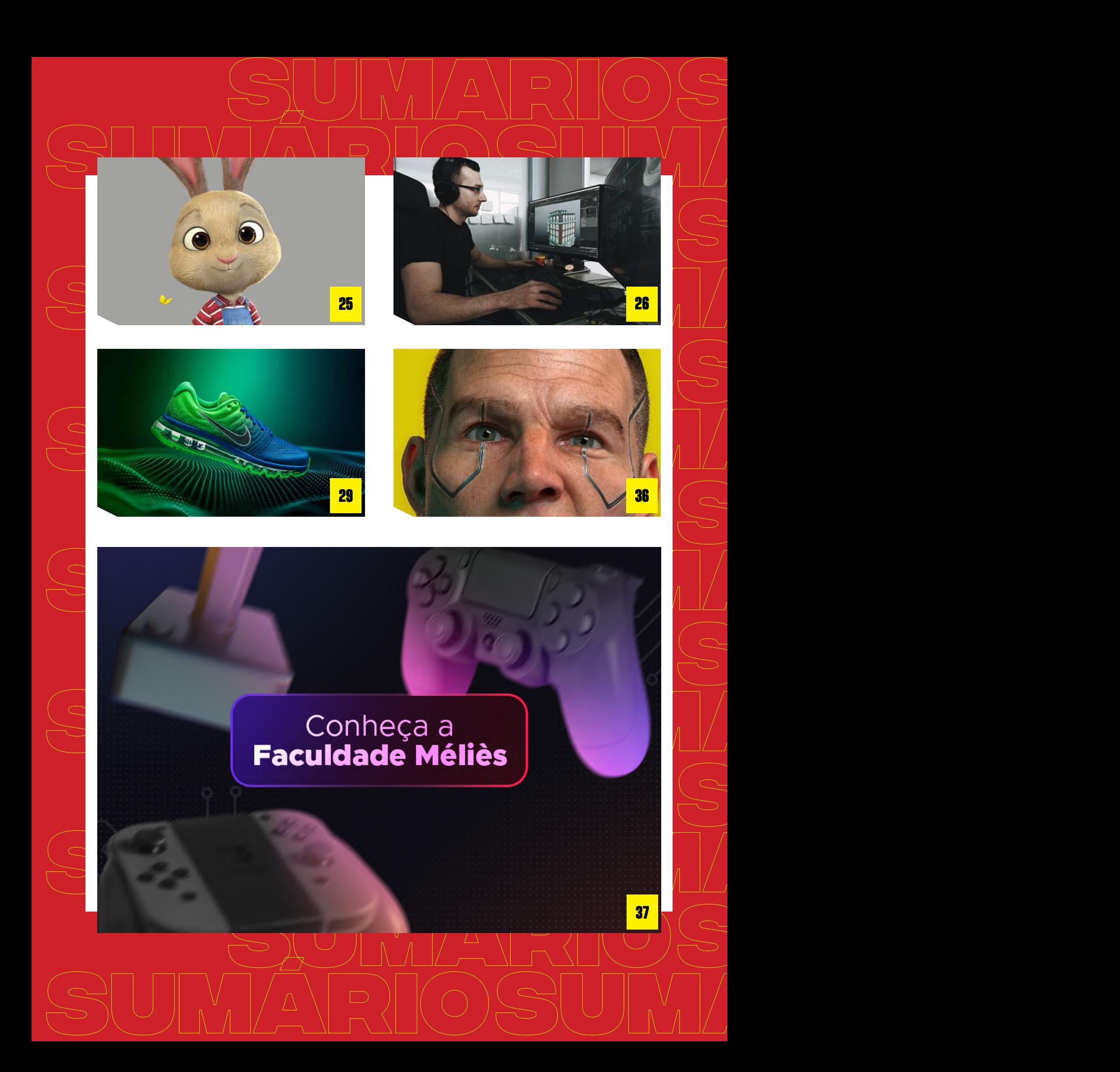

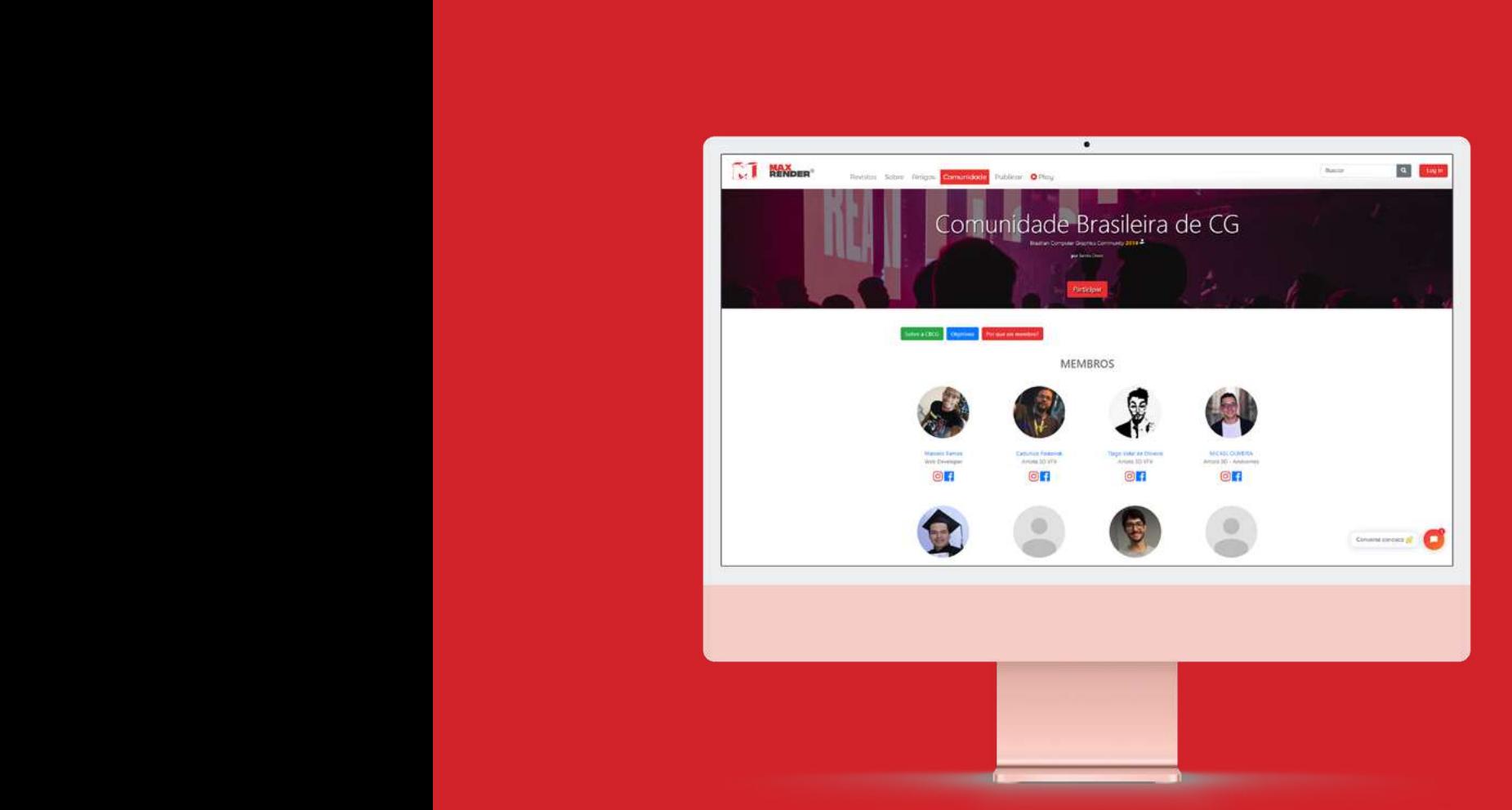

## **SUMÁRIO DE CERCIAL DE CONTECTIVIDADE DE CONTECTIVIDADE DE CONTECTIVIDADE DE CONTECTIVIDADE DE CONTECTIVIDADE D SUMÁRIOS DE COMU** Comunidade Brasileira de CG CBCG<br>DADE BRASILEIR

### O que é?

O que é?<br>
A Comunidade Brasileira de Computação promove network entre todos os profissionais,<br>pesquisadores, empresas e entusiastas que<br>contribuem direta ou indiretamente para o **SUMÁRIOS A Comur<br>Cráfica (Comurca)<br>BUMÁRIOS A COMARIO A COMO E MANTE SUMÁRIOS CONTRACTORES**<br>SUMÁRIOS <mark>desen</mark><br>SUMÁRIOS Gráfica (CBCG) é uma iniciativa idealizada e mantida pela revista MaxRender que pesquisadores, empresas e entusiastas que contribuem direta ou indiretamente para o desenvolvimento do setor no Brasil.

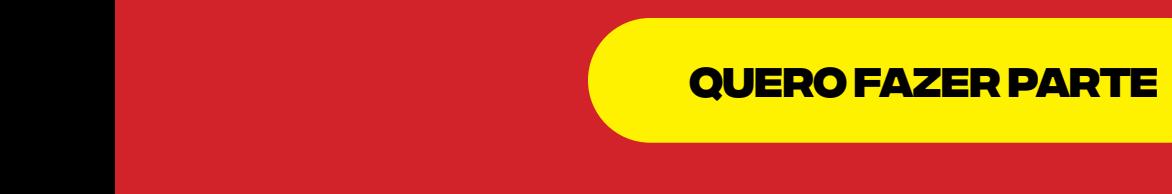

<span id="page-5-0"></span>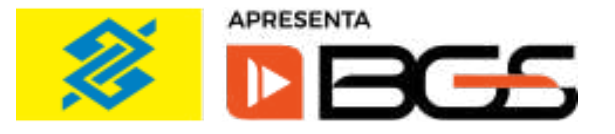

**Alguém aí com saudades da BGS?** A gente com certeza está! E depois de tanto tempo sem se encontrar, a feira veio na versão super size, com dois dias a mais para você curtir. E nós aqui da **MaxRender** estamos ligados em tudo, para você não perder nenhum detalhe!

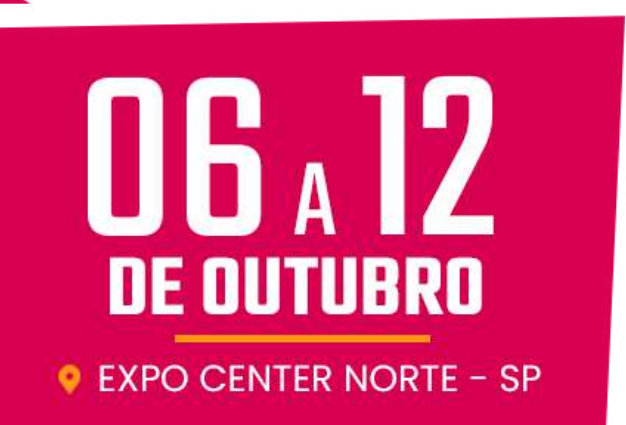

artigos

Nesse artigo vamos falar de tudo que envolve o **Brasil Game Show de 2022.** Saiba onde e quando vai ser o evento e quais as atrações que você não pode perder. Acompanhe conosco a seguir!

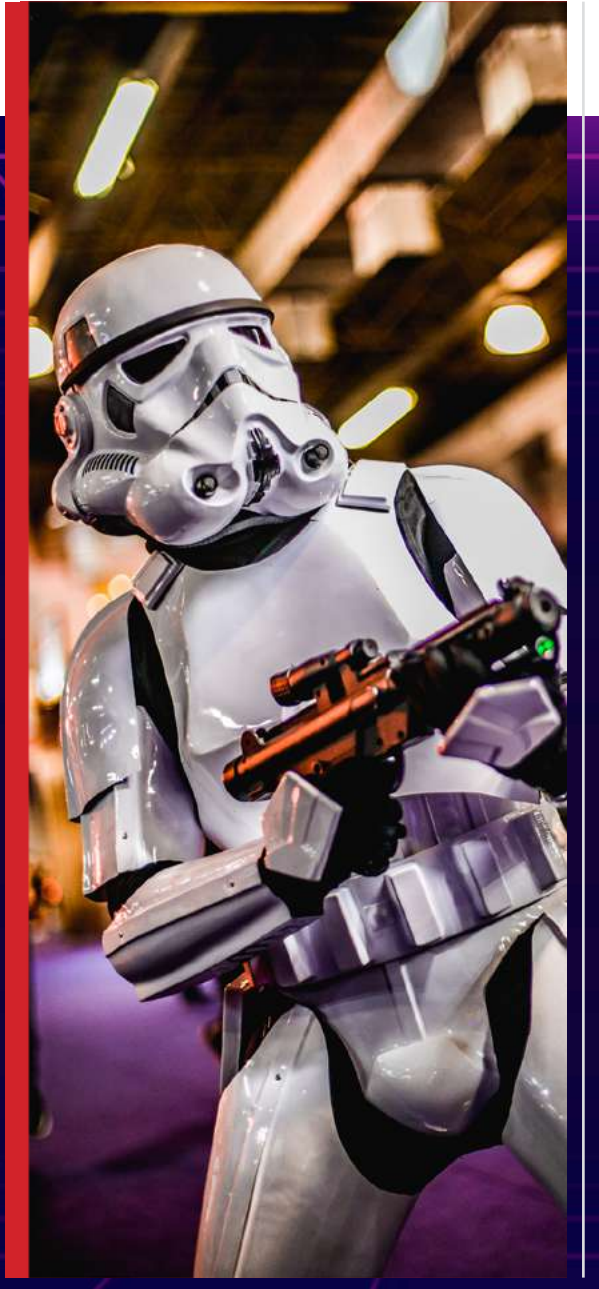

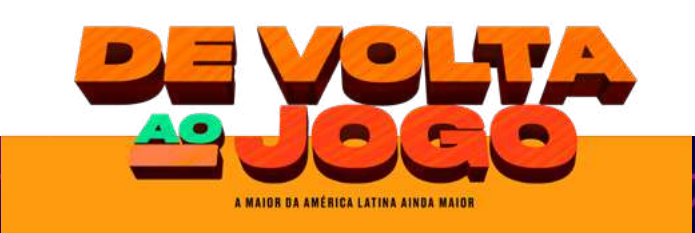

Para quem está chegando no mundo gamer/dev agora, a BGS, ou Brasil Game Show, é uma feira anual do segmento de games, atualmente considerada a maior da América Latina. Surgida em 2009 ainda com o nome de Rio Game Show, o evento reúne as principais empresas do setor em uma feira que a cada ano traz mais atrações.

Por conta da pandemia do COVID-19, o evento não pôde ser realizado nos últimos dois anos. Porém, agora ele voltou com tudo e pronto para os fãs e gamers matarem as saudades.

Então, já anota na sua agenda: a Brasil Game Show 2022 acontece entre os dias 6 e 12 de Outubro, das 13 às 21h, no ExpoCenter Norte, em São Paulo. Por ser na maior cidade do Brasil, opções de transporte e hospedagem é o que não falta. Comece a se programar para aproveitar todos os momentos.

6 | [EDIÇÃO 20](#page-2-0) [set/2022](#page-3-0)

## QUAIS AS ATRAÇÕES do BGS esse ano?

logitech

LEVEL 1

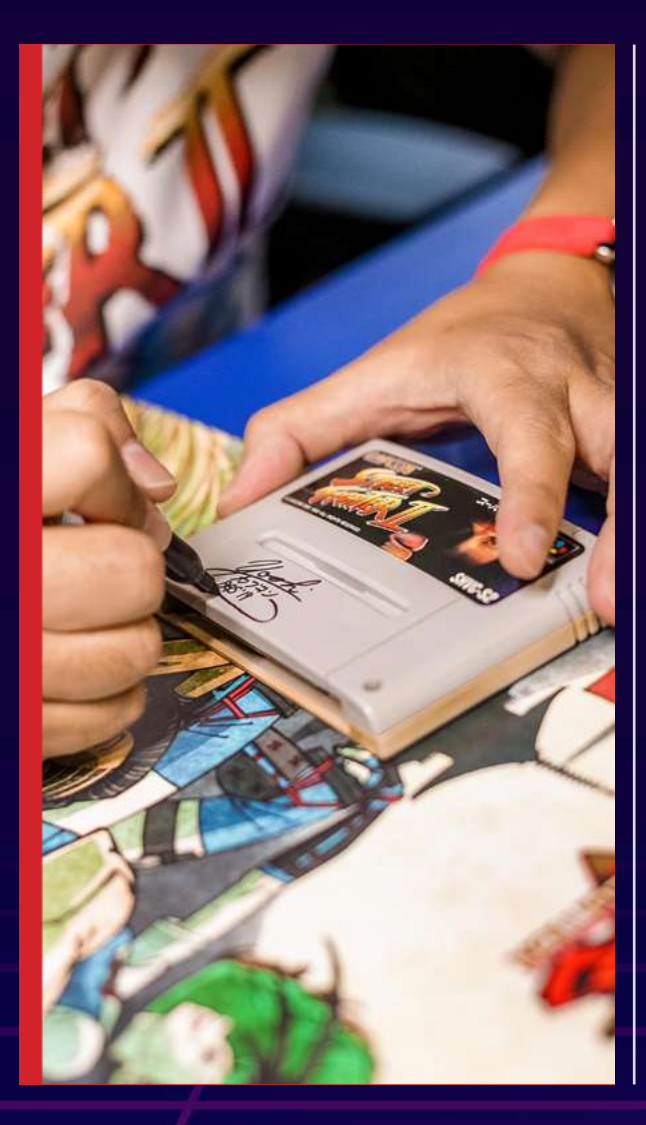

A edição de 2022 do Brasil Game Show tem o nome muito apropriado de 'De Volta ao Jogo', pois tem como proposta principal retomar o espírito único que os gamers podem experimentar durante os dias do evento. Durante os sete dias, há muitas atrações e atividades incríveis para você acompanhar!

artigos

Você não pode deixar de conferir os nossos expositores. Entre os nomes confirmados, estão grandes empresas como a PlayStation, Nintendo, Capcom, Ubisoft e muito mais! Além disso, os participantes terão a chance de conhecer mais de 3.000 influenciadores, e de receber um autógrafo ou tirar uma foto com grandes personalidades do mundo gamer.

Tá pouco? Tem ainda competições no BGS Jam e concurso do BGS Cosplay. E como não podia faltar uma jogatina! Tem campeonatos já confirmados de CS:GO, Free Fire e outros ainda a serem revelados. Com direito a prêmios exclusivos e incríveis! **Curtiu, né?**

7 | [EDIÇÃO 20](#page-2-0) [set/2022](#page-3-0) setelah bandara di setiam di setelah bandara setelah pada analisat di setiam di setiam

# NAO FIQUE DE fora da festa!

Vamos combinar: não dá pra perder uma programação dessa, né? Ainda mais depois de dois anos sem Brasil Game Show para aproveitar! E se você quer fazer parte de tudo isso e ter uma imersão daquelas no universo gamer, não demore para comprar o seu ingresso!

Isso porque falta pouquíssimo tempo para a troca de lote, quando o preço fica maior. Ah, vale lembrar: quem leva um quilo de alimento tem direito à meia entrada no evento!

E aí, já tá arrumando suas malas pro BGS de 2022? A gente se encontra lá. E para ficar por dentro do cenário gamer brasileiro e não perder nenhuma novidade, fique sempre de olho no site da MaxRender. Baixe as edições anteriores da nossa revista e curta todos os nossos artigos.

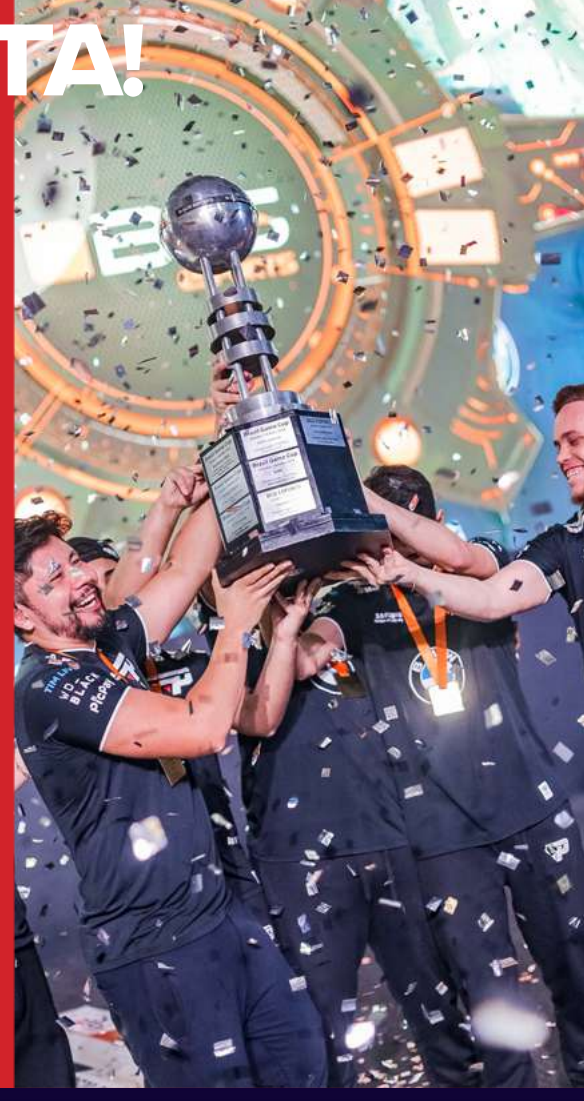

artigos

APRESENTA

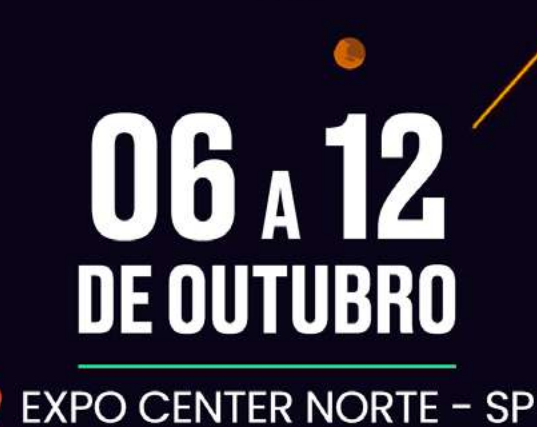

garanta o seu ingresso!

**8 |** EDIÇAO 20 setting and the set of the set of the set of the set of the set of the set of the set of the set

<span id="page-8-0"></span>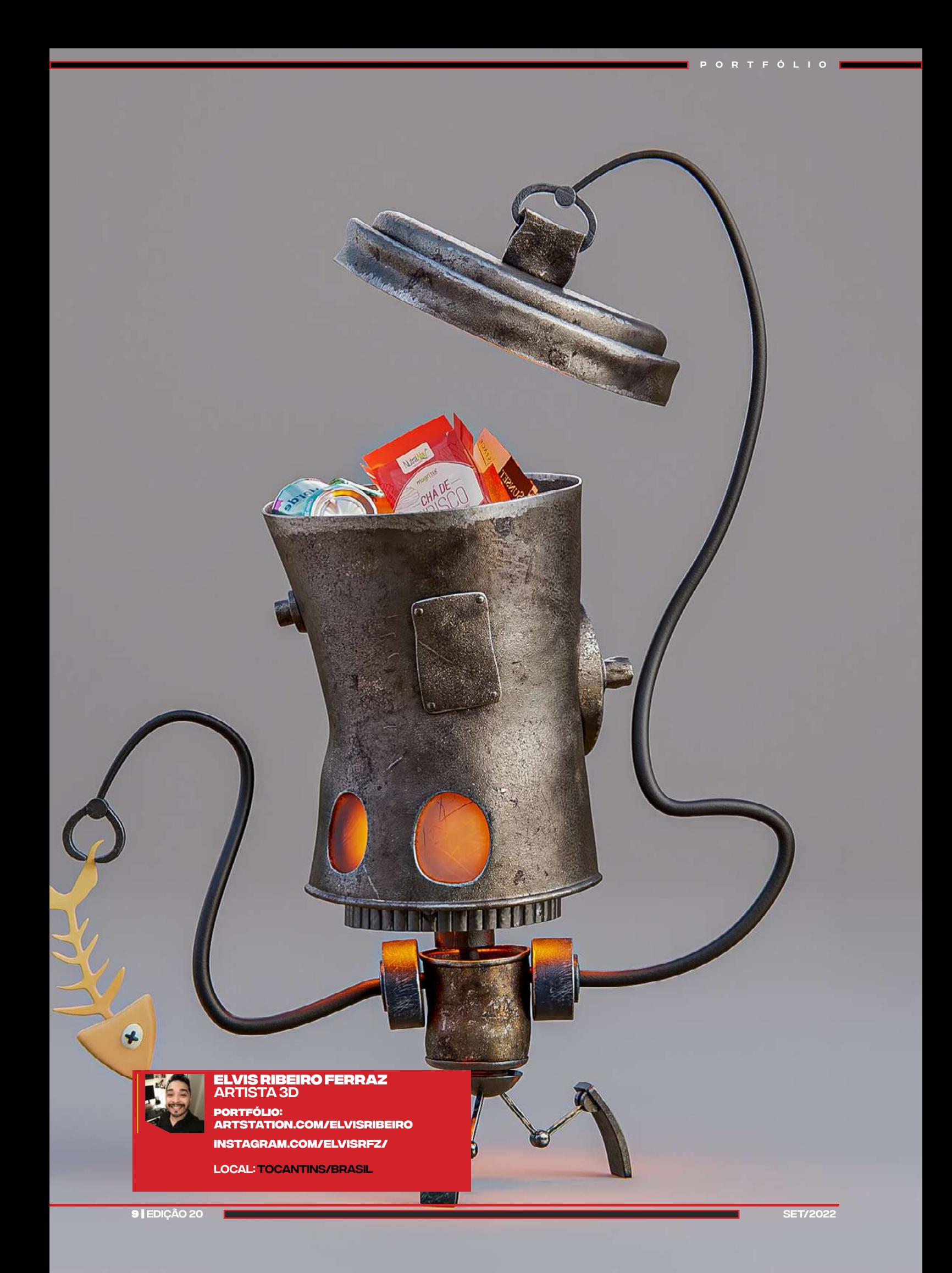

<span id="page-9-0"></span>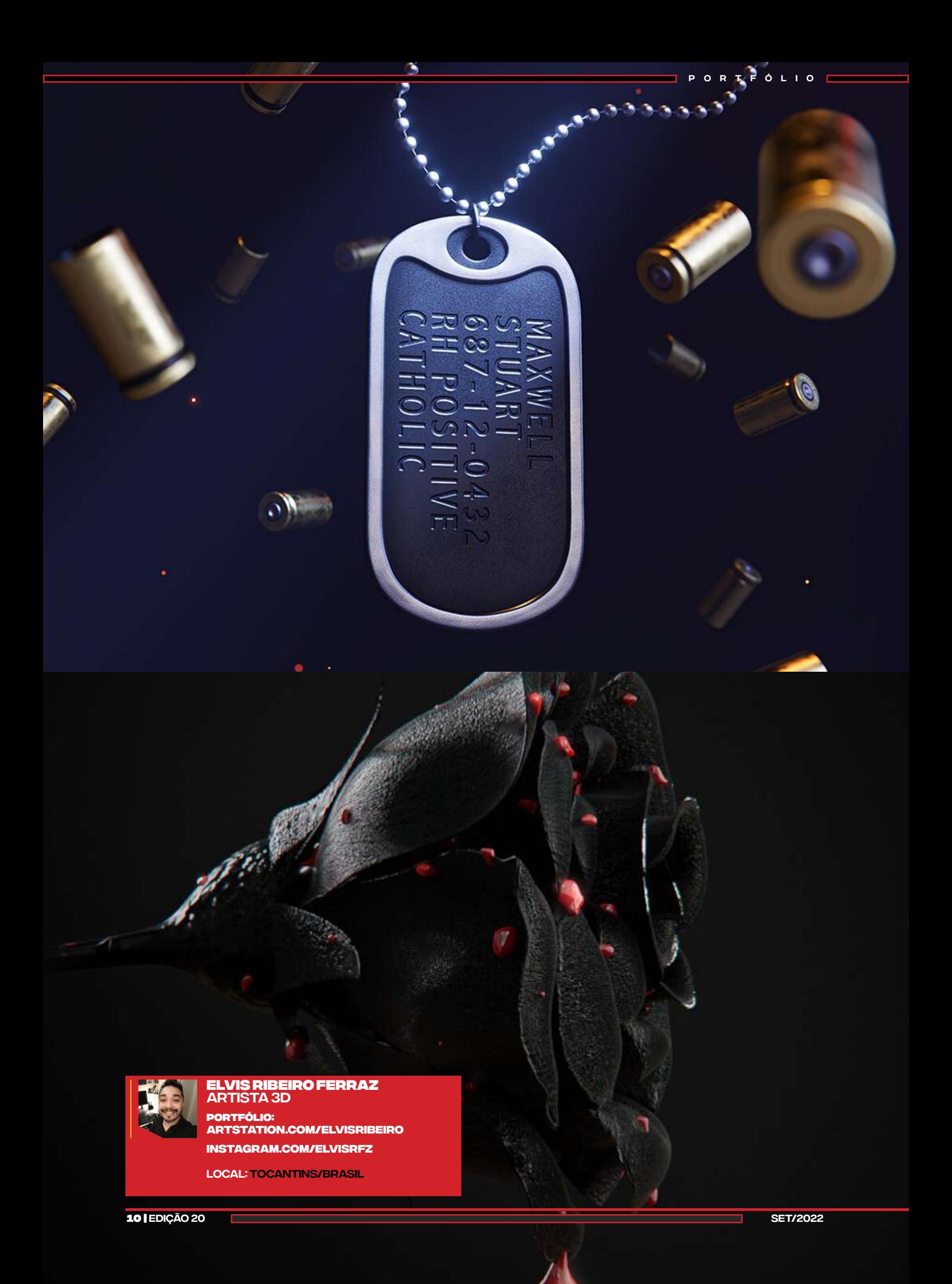

<span id="page-10-0"></span>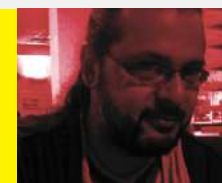

### cadunico.art.br

# **IETAVERSO E HUBS**

**Olá pessoal,** continuando nossa saga sobre Metaverso, antes mesmo de falar do nosso sistema de realidade virtual desta edição, só um dado interessante, a Nvidia, para fixar uma marca, chama o conceito de metaverso de omniverso. E até o momento da criação deste artigo ela disponibilizou seu sistema de mesmo nome gratuitamente.

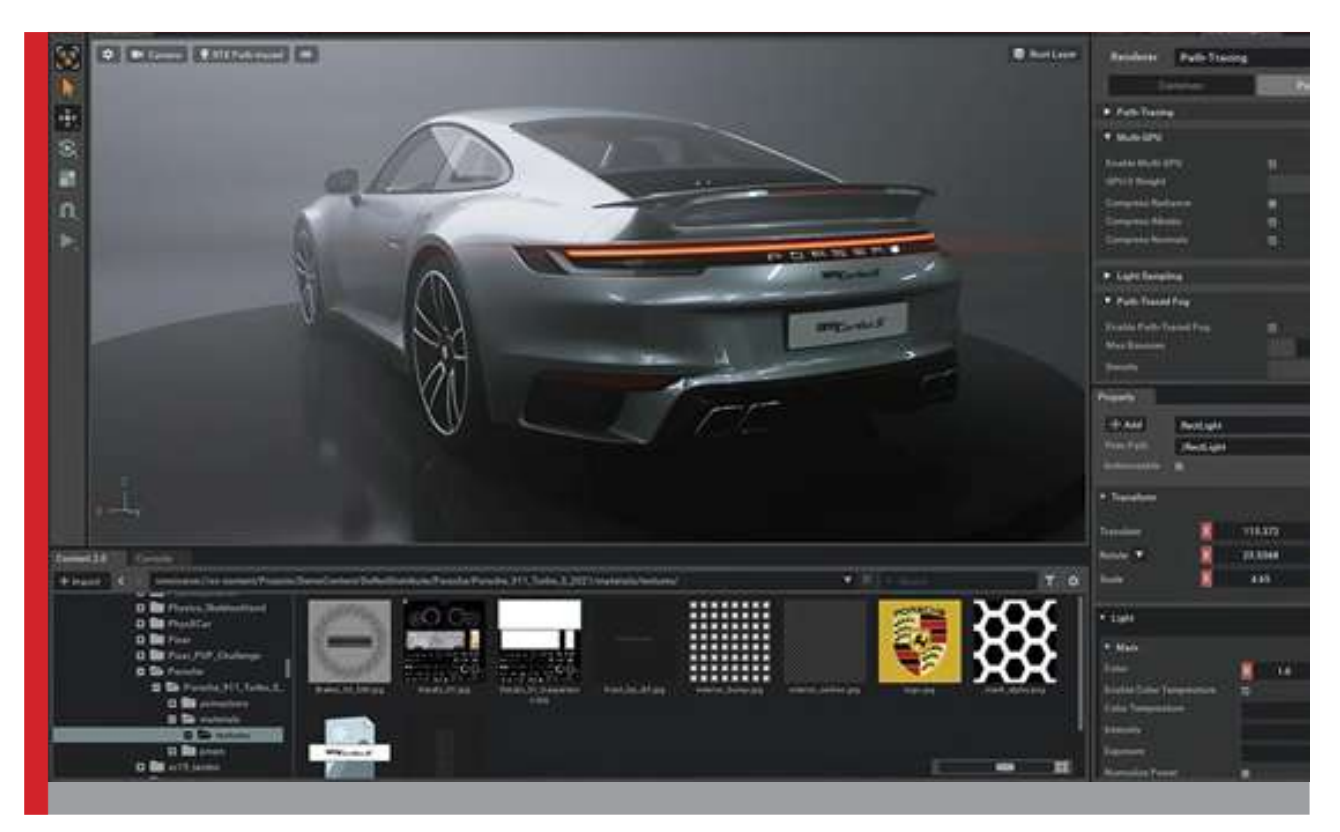

Nesta edição vamos abordar mais uma plataforma Livre de metaverso, desta vez é a plataforma da **moz://a foundation o Hubs**

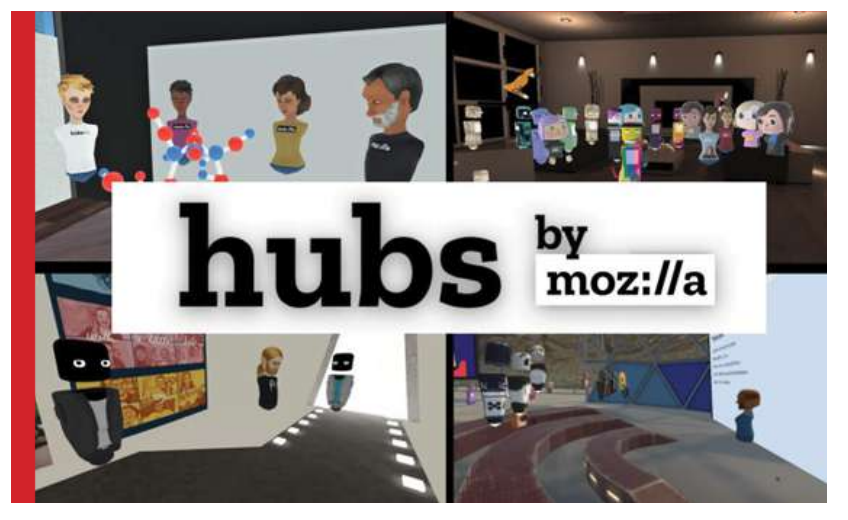

artigos

### **Crie salas instantaneamente**

Compartilhe espaços virtuais com seus amigos, colegas de trabalho e comunidades. Ao criar uma sala com Hubs, você terá um espaço de reunião virtual privado que pode compartilhar instantaneamente - sem necessidade de downloads ou fone de ouvido VR.

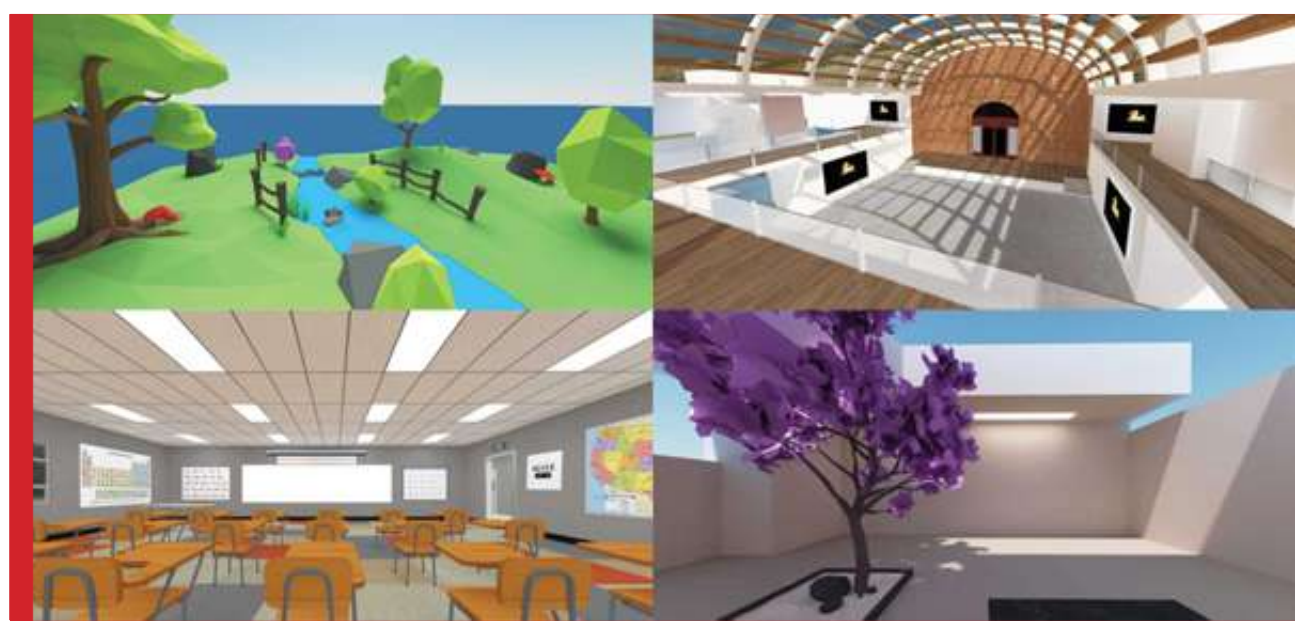

### **Comunique-se e colabore**

Escolha um avatar para representá-lo, coloque seus fones de ouvido e vá direto ao assunto. Os hubs facilitam a conexão com o batepapo por voz e texto com outras pessoas em sua sala privada.

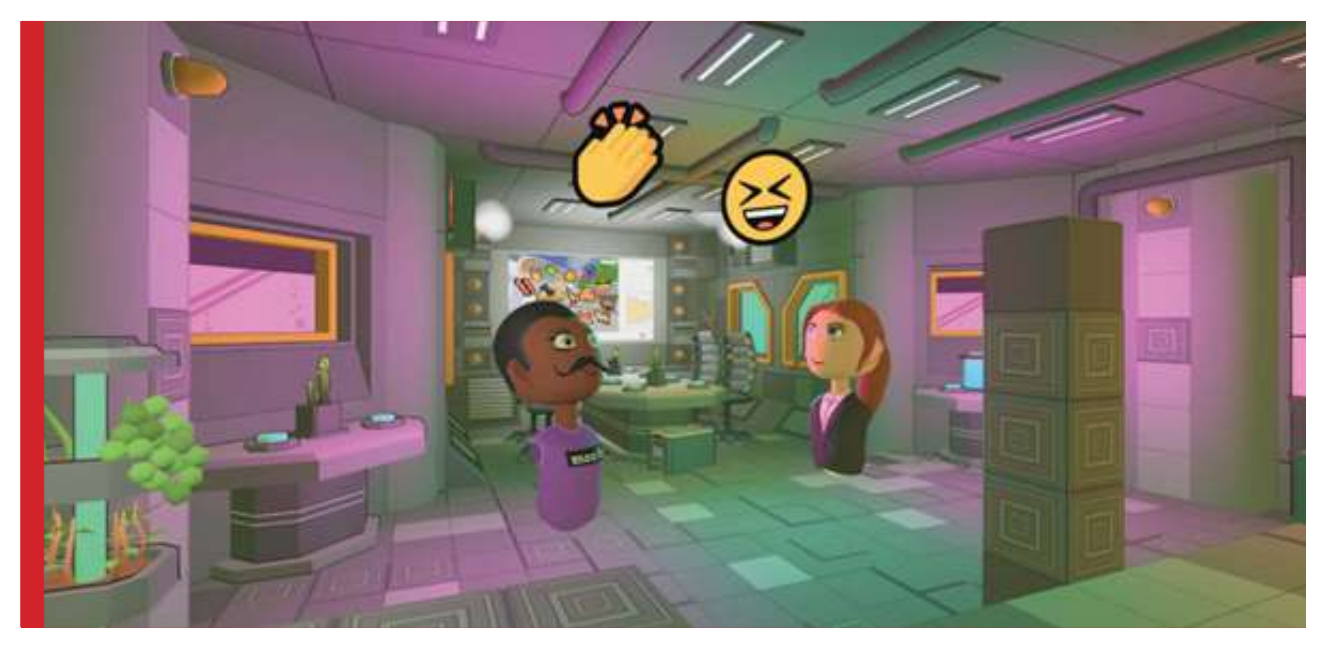

artigos

### **Uma maneira mais fácil de compartilhar mídia**

Compartilhe conteúdo com outras pessoas em sua sala arrastando e soltando fotos, vídeos, arquivos PDF, links e modelos 3D em seu espaço.

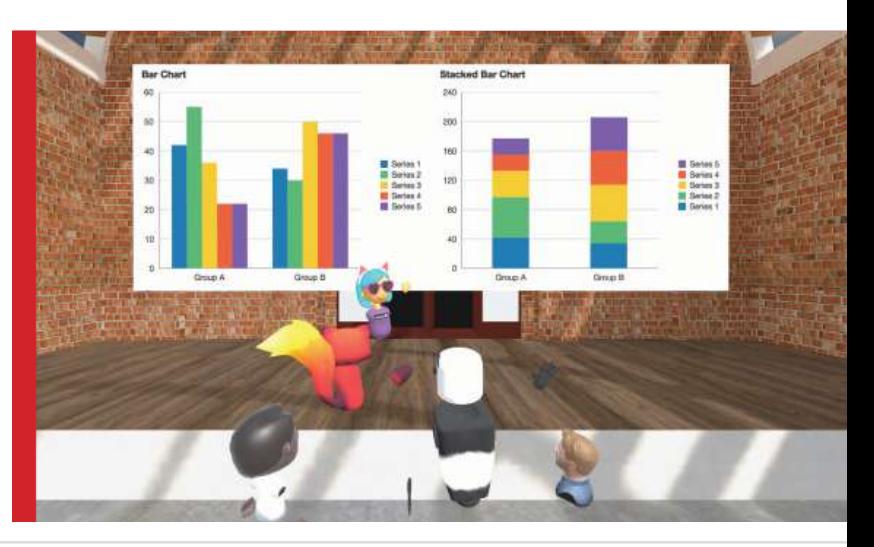

artigos

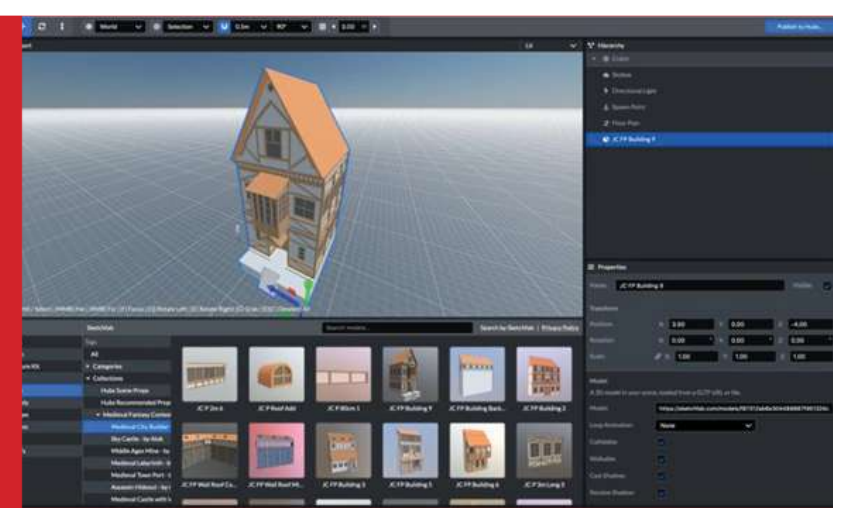

### **Use o editor Spoke**

Dentro da plataforma é possível criar mundos inteiros através do Spoke o editor do Hubs.

### **Descobrir**

Explore imagens, vídeos e modelos 3D de toda a web, tudo sem abrir uma nova guia. Com as integrações de mídia do Sketchfab, você estará pronto para criar uma cena rapidamente.

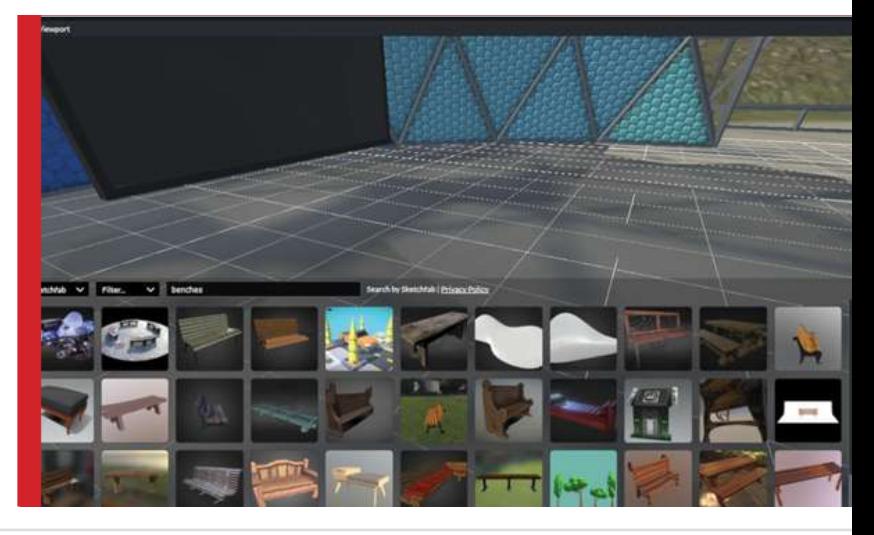

### **Crie**

Não é necessário nenhum software externo ou experiência em modelagem 3D - crie cenas 3D usando o editor da web Spoke para que você possa ter um espaço totalmente personalizado para suas necessidades. De uma sala de diretoria ao espaço sideral e além, seu espaço está sob seu controle.

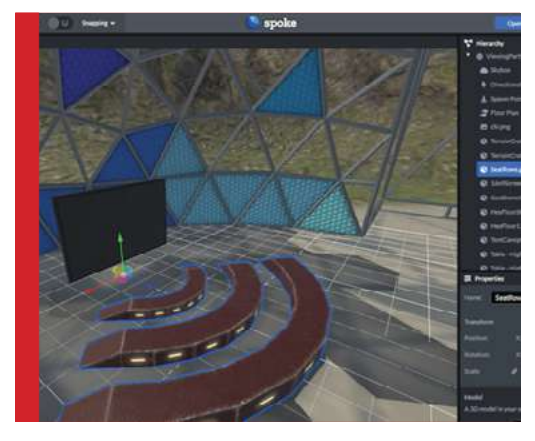

### **Compartilhado**

Convide pessoas para se encontrarem em seu novo espaço publicando seu conteúdo nos Hubs imediatamente. Com apenas alguns cliques, você terá um mundo próprio para experimentar e compartilhar - tudo no seu navegador.

artigos

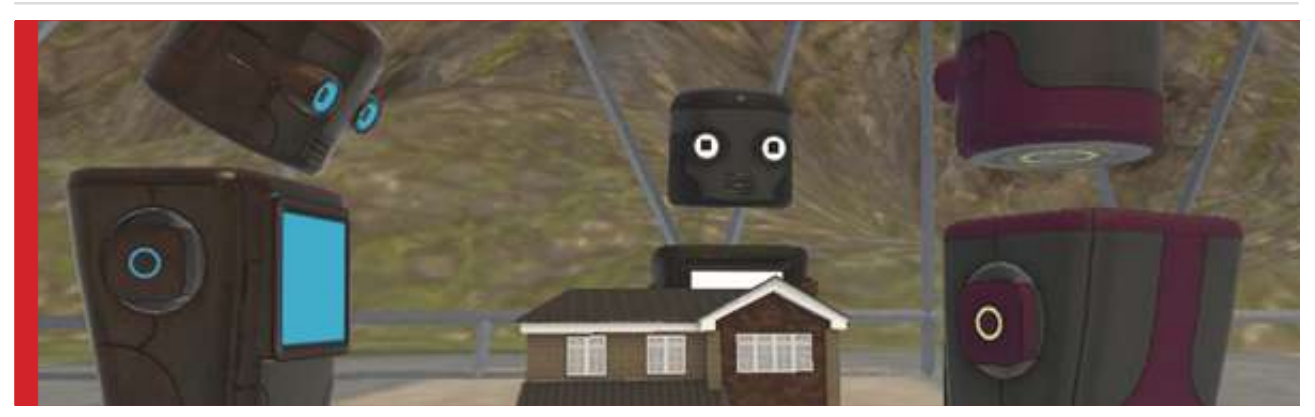

Como todo Software Livre o código da plataforma está disponível para **[download](https://github.com/mozilla/Spoke)** 

### Também se pode participar da comunidade no **[Discord](https://discord.com/invite/wHmY4nd )**

### **Bem, era isto que tinha pra mostrar pra vocês.**

### **Até a próxima!**

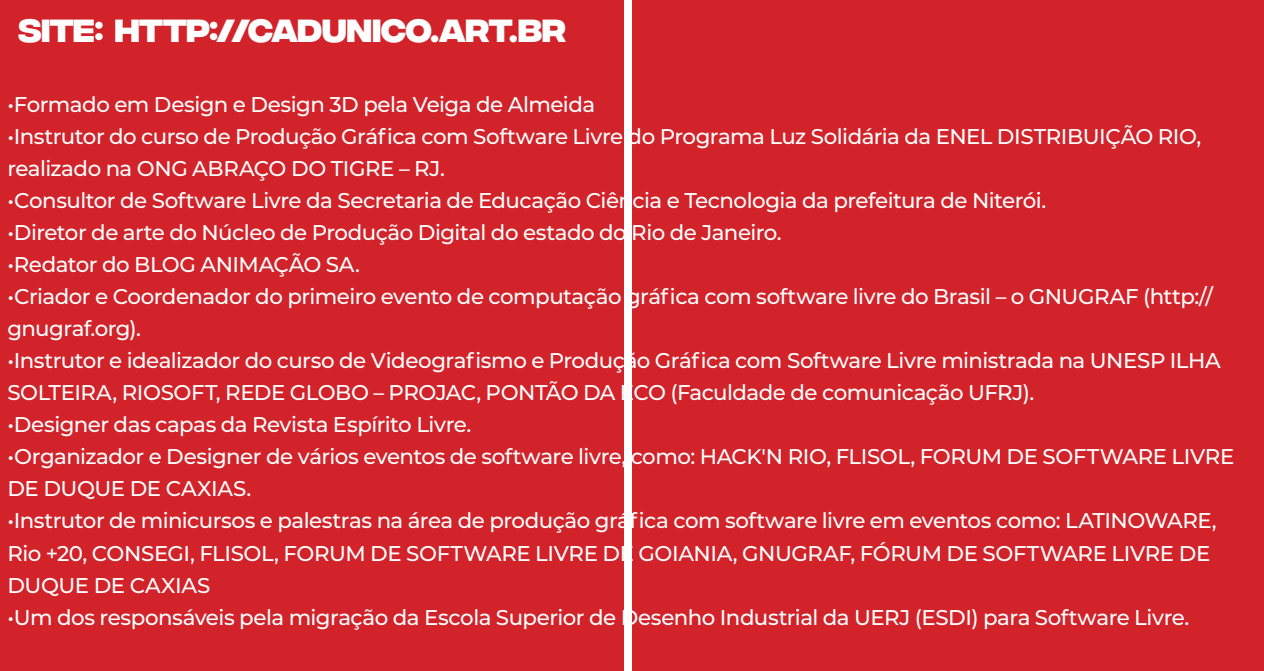

<span id="page-14-0"></span>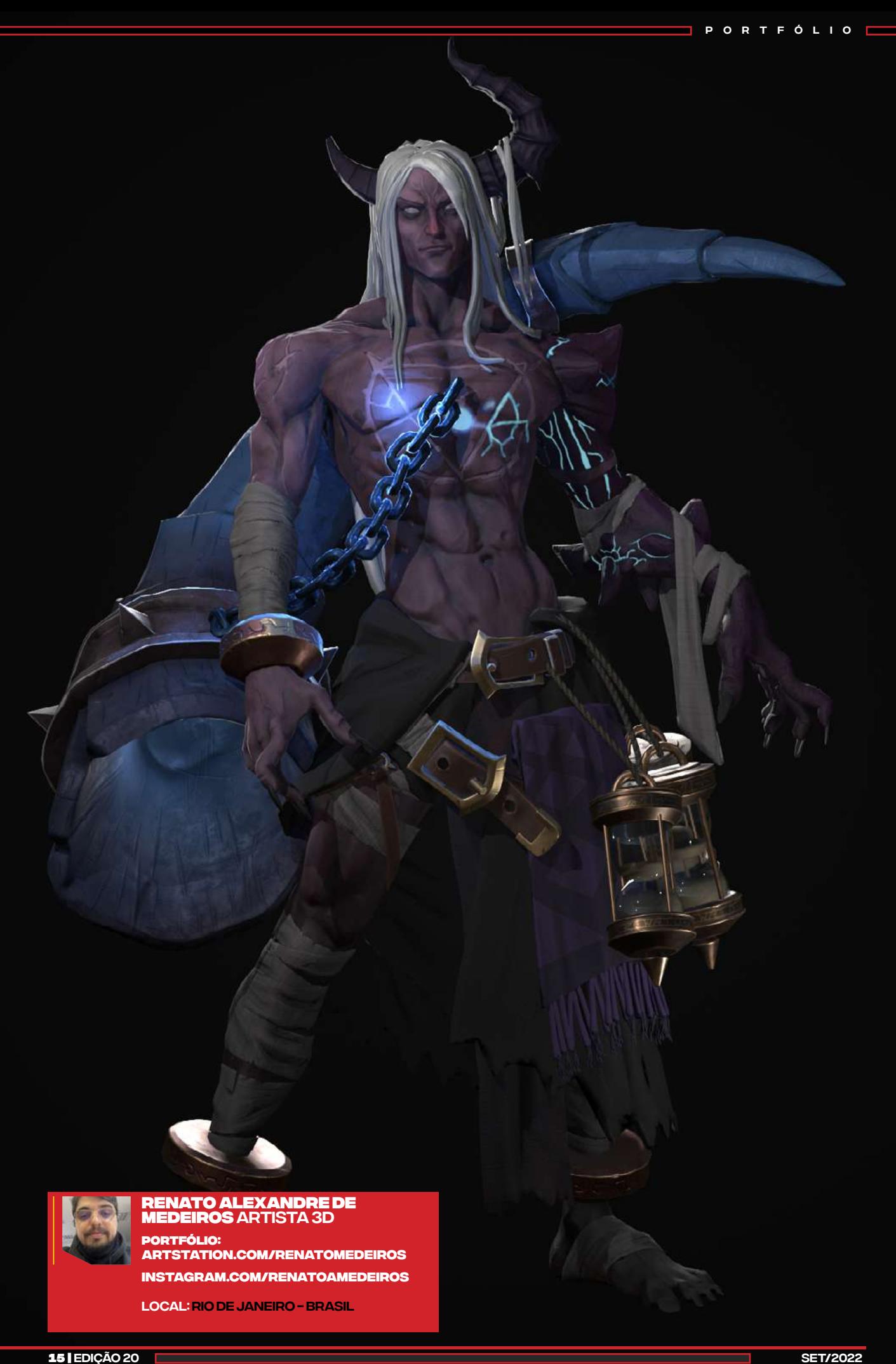

# <span id="page-15-0"></span>E-sports: é possível viver apenas DE JOGOS?

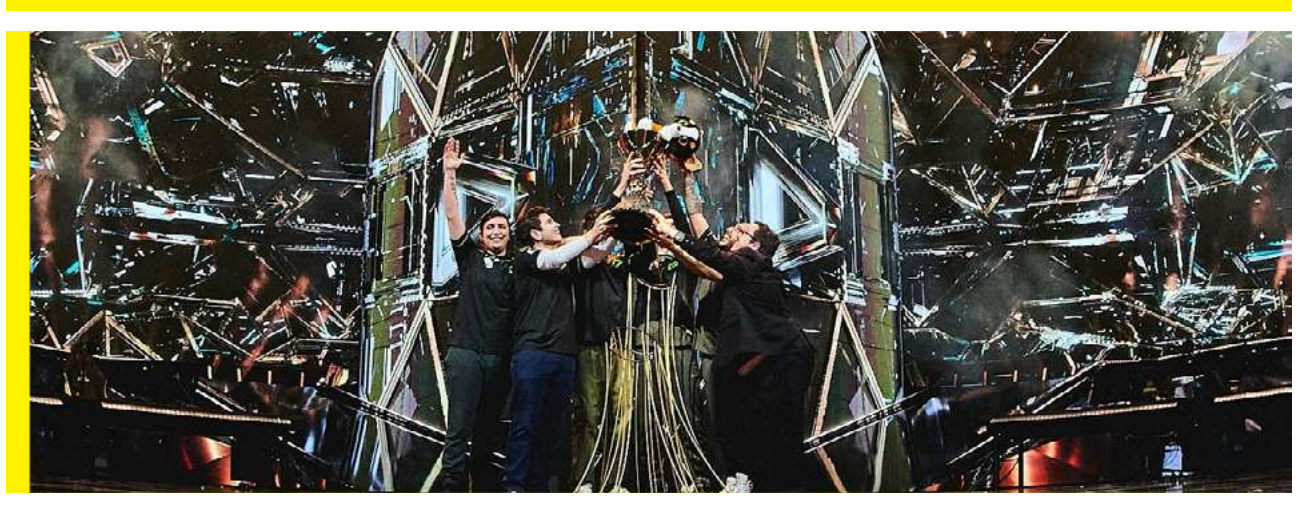

Há alguns anos atrás se alguém te contasse sobre a possibilidade de se trabalhar com E-sports e ser bem remunerado quanto à execução desta função no Brasil, você provavelmente não acreditaria ou denominaria como algo difícil ter essa profissão como a sua única ou principal fonte de renda.

A boa notícia é que, atualmente, devido ao avanço do advento da era digital, o sonho em trabalhar com jogos e tornar o que até então era visto como um hobby em uma forma de adquirir dinheiro, se tornou possível e menos complicado em comparação com outros períodos sociais.

### **01 Sempre que possível, jogue com seus amigos e peça feedbacks**

Jogar sozinho pode trazer inúmeros benefícios, mas jogar com outras pessoas pode ser ainda melhor!

Quando você interage e compartilha o momento do jogo, tem a oportunidade de avaliar com mais precisão os seus pontos fortes e fracos, assim como tem acesso a outras perspectivas sobre a sua desenvoltura como jogador. Ouvir a opinião de outras pessoas pode ampliar o seu repertório e te fazer enxergar pontos até então não identificados.

artigos

### **Estude sobre a mecânica do jogo e amplie o seu conhecimento**

Entender sobre o funcionamento do jogo e buscar conhecimento através da leitura de guias, acompanhamento de tutoriais ou troca de informações em grupos, são umas das maneiras mais eficazes para te ajudar a expandir o seu repertório e, consequentemente, melhorar a sua performance como jogador.

Aproveite os conteúdos disponíveis na internet!

### **03 Assista os campeonatos e observe a atuação dos jogadores**

Acompanhar eventos gamers e analisar a desenvoltura dos profissionais, são formas de aprendizado e preparação.

A partir disso, você vai entender como os campeonatos funcionam, bem como vai identificar quais métodos e estratégias de jogos fazem mais sentido para você. Além disso, é uma maneira de conhecer a forma de jogo de possíveis futuros adversários ou de aliados.

### **04 Pratique sempre que puder!**

começo, não se cobre tanto. É o momento de se conhecer e aprimorar profissionalmente e, claro, de fazer bons contatos.

Sabe aquele velho ditado sobre a prática ser capaz de nos ajudar a alcançar a perfeição? Quando o assunto é o universo dos gamers, não é diferente. Estabelecer uma rotina de treinamento é fundamental para adquirir prática e aperfeiçoamento enquanto jogador.

### **05 Se inscreva em campeonatos de jogos**

Após dar início as dicas anteriores, é a hora de começar a se inscrever em campeonatos! Inicialmente, é interessante participar dos eventos para avaliar a sua performance e identificar pontos que precisam ser melhorados. Portanto, no

Lembre-se: os campeonatos de E-sports são uma das principais formas de remuneração e apresentação de trabalho de um jogador. É importante se manter atualizado quanto aos eventos, inscrever-se e preparar-se com antecedência.

Ao realizar um bom jogo e mostrar suas habilidades, mesmo que não ganhe a partida, pode ampliar a sua rede de contatos e conquistar patrocinadores e oportunidades.

**02**

artigos

<span id="page-17-0"></span>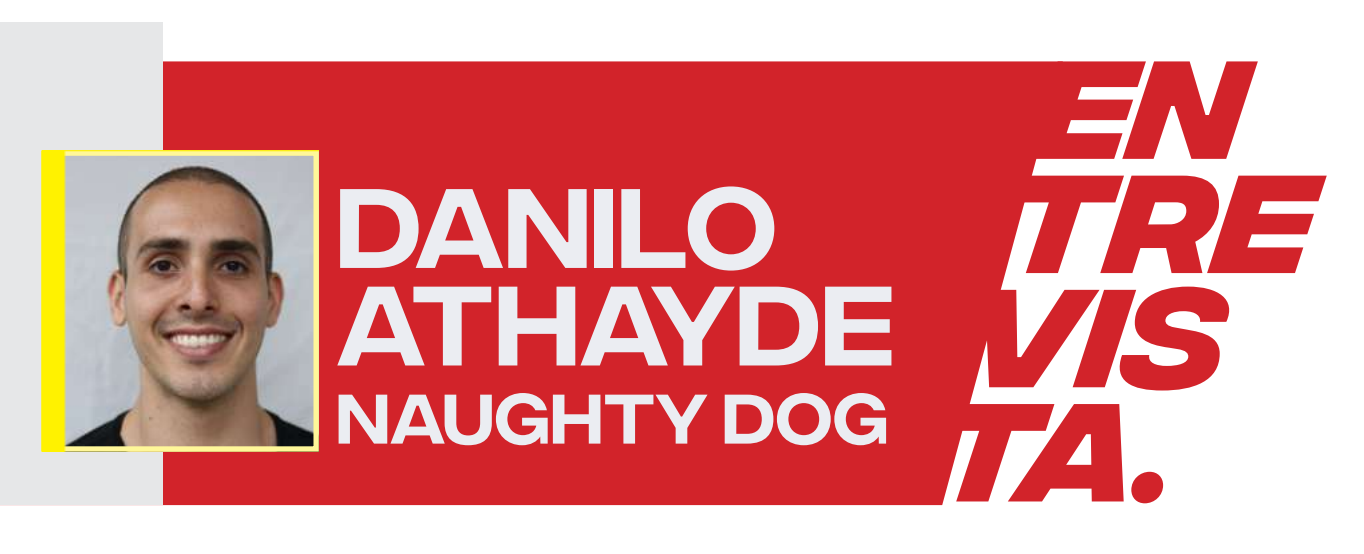

Nesta edição a MaxRender traz pra você mais uma entrevista exclusiva com um artista importante na indústria de games. Ele foi responsável por muitos personagens de peso no game **The Last of Us part II** e que você nem imaginava que ele era brasileiro. Eu conversei com **Danilo Athayde**, o *Principal Character Artist da Naughty Dog* em Los Angeles, onde ele apresentou para MaxRender alguns dos seus principais trabalhos na companhia e contou um pouco sobre sua trajetória profissional repleta de dicas matadoras para você que quer seguir essa profissão.

Então, leia a seguir a entrevista na íntegra.

### **O trajeto até a Naughty Dog**

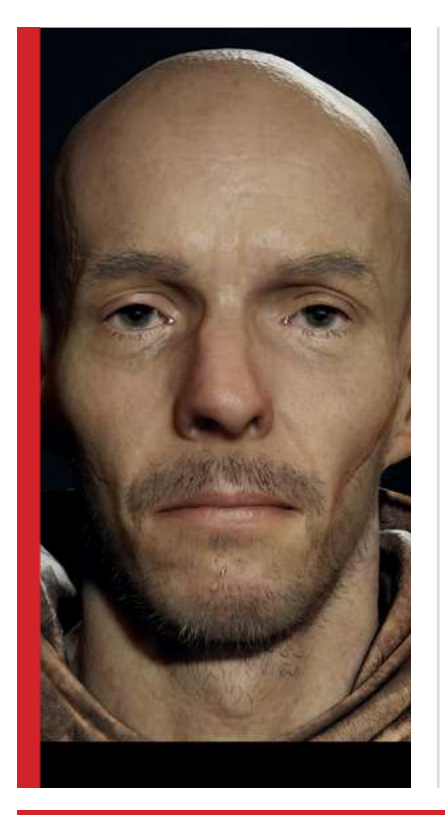

Em 2016 a Naughty Dog viu o meu portfólio na internet e eles entraram em contato comigo perguntando se eu gostaria de participar do processo seletivo que estava aberto naquele momento. Foi assim que eu apliquei e fui participar das etapas da seleção. No geral foi bastante difícil, principalmente pelo fato de você estar pleiteando uma vaga junto com outros grandes profissionais ao redor do mundo e, além disso, na época eu também ainda estava trabalhando, ou seja, foi bastante pressão. Mas no final deu tudo certo.

Falando mais especificamente sobre o meu trajeto até receber o convite, eu posso dizer que o caminho que eu percorri foi bastante longo. Eu trabalhei por muitos anos no Brasil em empresas no ramo da publicidade e também fiz muito freelancer para jogos indie. Então, até surgir a oportunidade de fazer o teste e entrar na empresa eu já tinha pelo menos uns 7 anos de experiência.

18 | [EDIÇÃO 20](#page-2-0) setelari e a setelari de a setelari de a setelari de a setelari de a setelari de setiva de sety

e n t r e v i sta

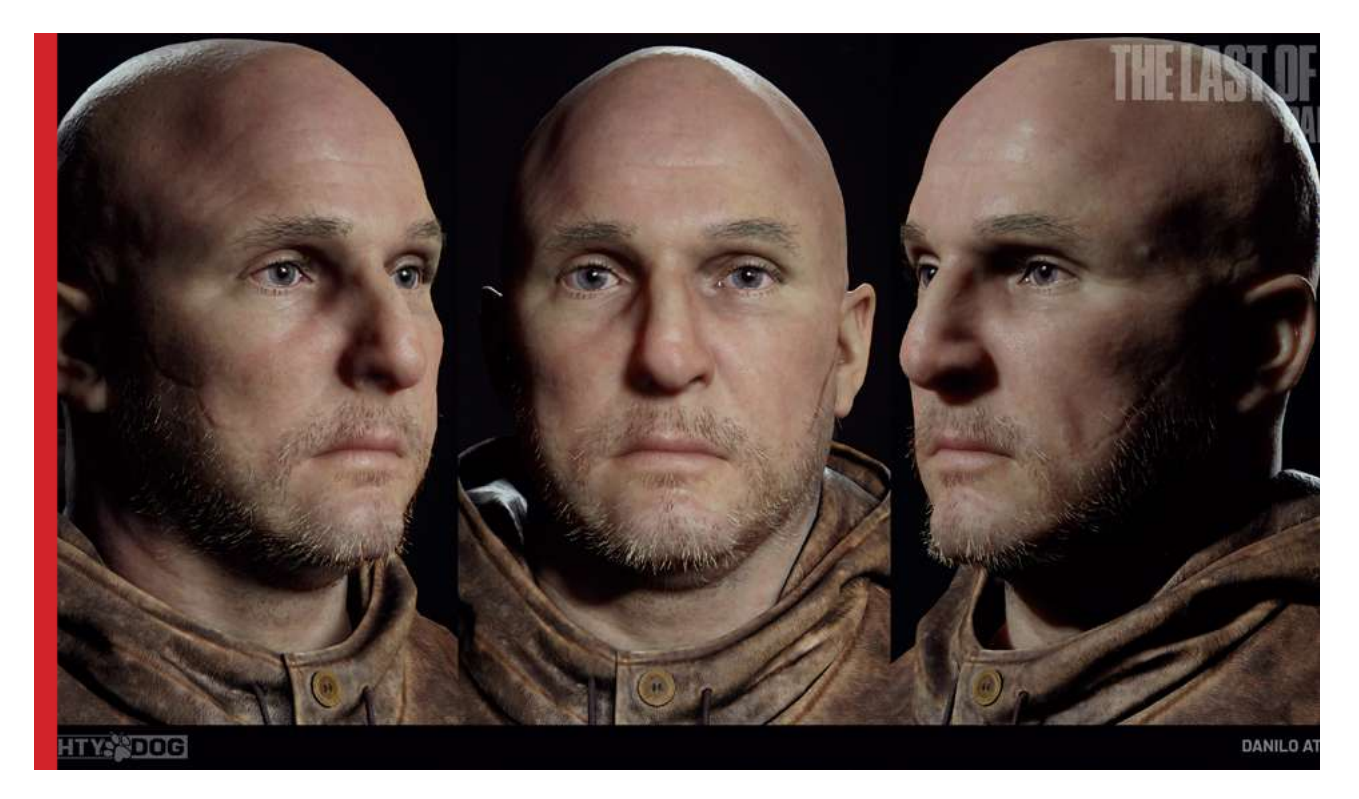

**A aprovação** Eu me lembro de quando eu recebi a resposta positiva da aprovação. Eu senti como se tivesse completado uma maratona, foi incrível. Primeiro que a Naughty Dog era um estúdio que eu

e n t r e v i sta

já admirava muito como artista de personagens, para você ter uma ideia, eu me lembro até hoje de eu assistindo a Naughty Dog divulgar os trabalhos do The Last of Us, o primeiro, e eu vibrando com aquilo. Posso dizer que, como estúdio de games, pra mim eles sempre foram a maior referência. Então, quando eu vi que estava indo trabalhar com eles, foi a realização de um sonho.

Aqui nos EUA as pessoas não entendem muito bem isso, mas pra quem está no Brasil e quer trabalhar com games entende que pra gente é realmente um sonho realizado, porque é algo distante da maioria de nós. É tudo muito trabalhoso e requer muita dedicação.

**O DIA A DIA** De modo geral, a rotina é bastante parecida com a que eu<br>
tinha nas agências de publicidade. A única diferenca major tinha nas agências de publicidade. A única diferença maior mesmo é no produto em que você está trabalhando. Digo isso porque quando você está trabalhando com publicidade, você está desenvolvendo algo para ser entregue no próximo mês ou nos próximos dias. Já no desenvolvimento de um game, a gente

trabalha pra entregar daqui a 3 ou 4 anos. Então a extensão do projeto impacta bastante, porque você acaba não tendo um feedback rápido do público sobre o que você está criando. Com isso, pode acontecer de você perder um pouco da motivação por ficar tanto tempo sem ter nenhum retorno. Porém, a parte positiva é que você também acaba tendo mais tempo para se empenhar e entregar um produto bem acabado.

Outro ponto legal é que este é um estúdio onde a troca de conhecimentos é bastante alta. Não apenas dentro do próprio setor de artes, mas também entre setores diferentes. Então estamos constantemente trocando ideias, dando e recebendo feedbacks, é uma interação bastante saudável e enriquecedora.

19 | [EDIÇÃO 20](#page-2-0) setf*a de setembro de setembro de setembro de setembro de setembro de setembro de setivação set</del>* 

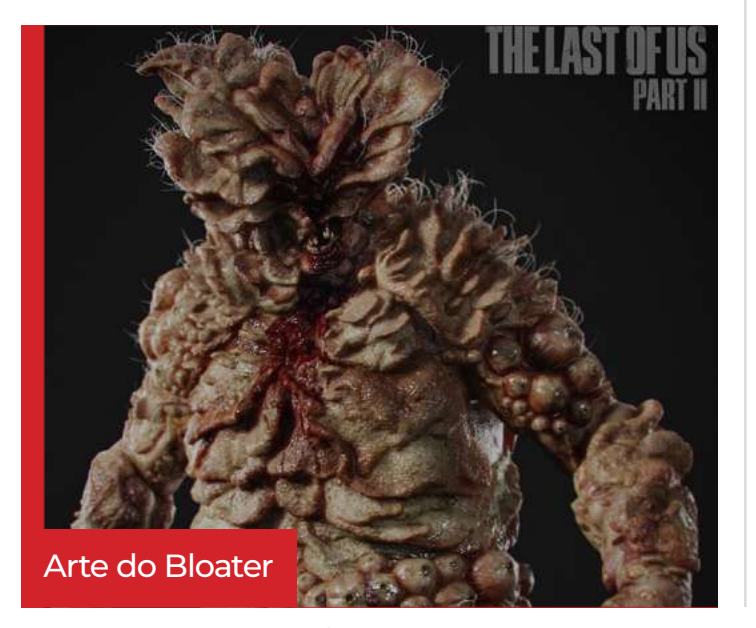

**THE LAST OF US PART II** Eu trabalhei no The Last of Us Part II criando diversos infectados, um deles foi o Bloater.

e n t r e v i sta

Fiz também um infectado novo chamado Rat King, este é uma fusão de diversos infectados porque ele passou muito tempo no esgoto, então ele é de fato uma expressão de muitos em um só.

Tommy foi um dos meus personagens favoritos na Parte I, e tive a honra de ser responsável por ele na Parte II. Foi um grande desafio, pois precisávamos de uma abordagem mais realista em comparação com a Parte 1, mas ao

mesmo tempo precisávamos manter seus traços faciais reconhecíveis. Scans foram usados para suas roupas, mas não para sua cabeça. O resultado final é um esforço de muitas pessoas, desde o conceito até os líderes e diretores, que me deram muito feedback. Arma e recipiente de comida vistos nestas imagens foram feitos pela equipe de suporte. Pose feita pela equipe de animação. A Sony SD foi responsável pela mistura de formas. Os estúdios terceirizados foram uma grande ajuda na hora de fazer todas as suas roupas. Obrigado aos artistas de shading (Lauren Garcia e Waylon Brinck) por todo o apoio.

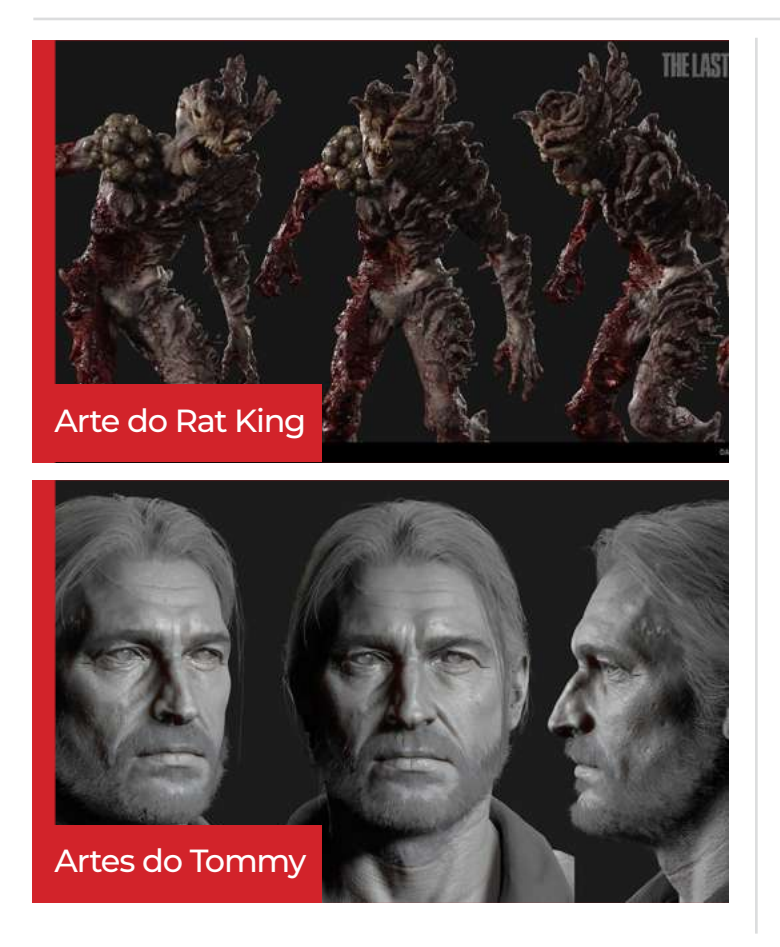

Também tive a honra de ter sido o responsável pelo Lev, um dos personagens principais que acompanha a Abby, uma outra personagem muito importante no jogo.

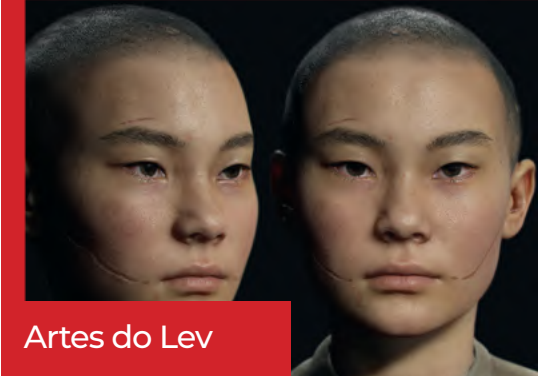

Já em relação a Abby eu fui responsável pelo cabelo dela. Então eu fiz todas as variações

20 | [EDIÇÃO 20](#page-2-0) setelativa de la constructiva de la constructiva de la constructiva de la constructiva de la co

Eu confesso que, mesmo tendo trabalhado no game, quando eu joguei eu dei uma chorada. Essa é uma das coisas que eu Artes da Abby

> também gosto na Naughty Dog, eles são muito bons na construção da narrativa.

Por fim, eu também criei os NPCs e os rostos dos principais.

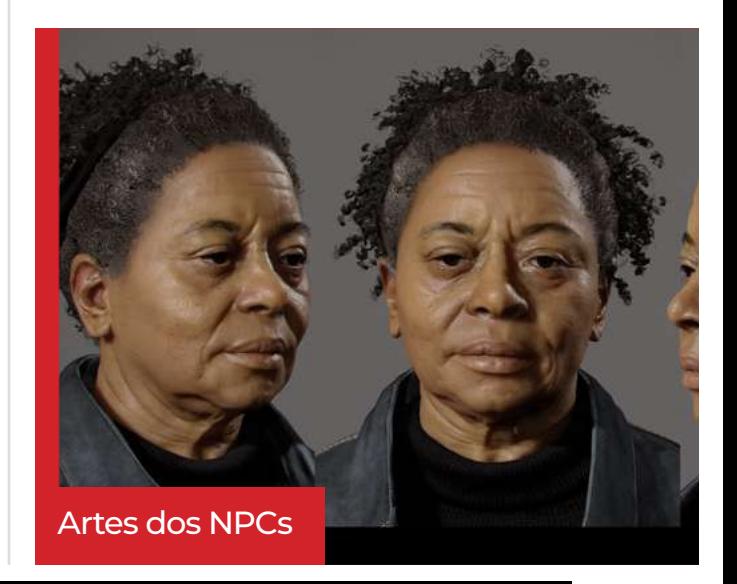

e n t r e v i sta

### **Dica para quem sonha em trabalhar na Naughty Dog**

HELAST OF U

Primeiro, não tenha um objetivo tão específico, porque para você trabalhar em um estúdio exato às vezes não depende só do seu portfólio ou apenas do talento e nem mesmo sobre o quanto você se esforça. O estúdio precisa estar com a vaga aberta naquele momento, as exigências terão que bater muito com as suas competências e com o seu perfil. Ou seja, há muitas coisas que têm que acontecer ao mesmo tempo para que você seja contratado. Então eu aconselho a você ser uma pessoa com a mente aberta para qualquer estúdio que combine contigo, com seu estilo e gostos. Amplie o seu leque de opções e considere sempre outras possibilidades, não apenas um único estúdio.

Por quê eu digo isso? Porque se você mirar apenas em um estúdio específico, as chances de você se frustrar são muito grandes, porque às vezes é apenas uma vaga aberta para o mundo inteiro. Mas estando aberto a outras possibilidades, você terá mais chances de sucesso.

Outra dica importante é foque muito no seu portfólio e entenda que a melhora é um processo contínuo. Então, tenha paciência e dê um passo de cada vez. Por exemplo, enquanto eu estudava eu nunca pensei da seguinte forma: "Ah eu comecei a aprender isso ou aquilo, logo, eu quero ir trabalhar na Naughty Dog". Não, em vez disso eu me preocupava mais em mirar no passo que eu podia dar naquele momento. Então, fui estabelecendo algumas metas, como: Quando eu comecei a criar um personagem, então decidi que em seguida eu queria ter dois personagens criados completos no meu portfólio, a partir daí, eu trabalhava em cima daquilo e assim por diante.

Dê um passo de cada vez. No início eu trabalhei em um grande estúdio de publicidade em São Paulo, a Vetor Zero. Foram muitos outros anos de estrada, e basicamente eu só me permiti visualizar a possibilidade de trabalhar em um estúdio AAA quando eu já estava praticamente sendo contratado, que foi quando eu vi que realmente aquilo ia acontecer.

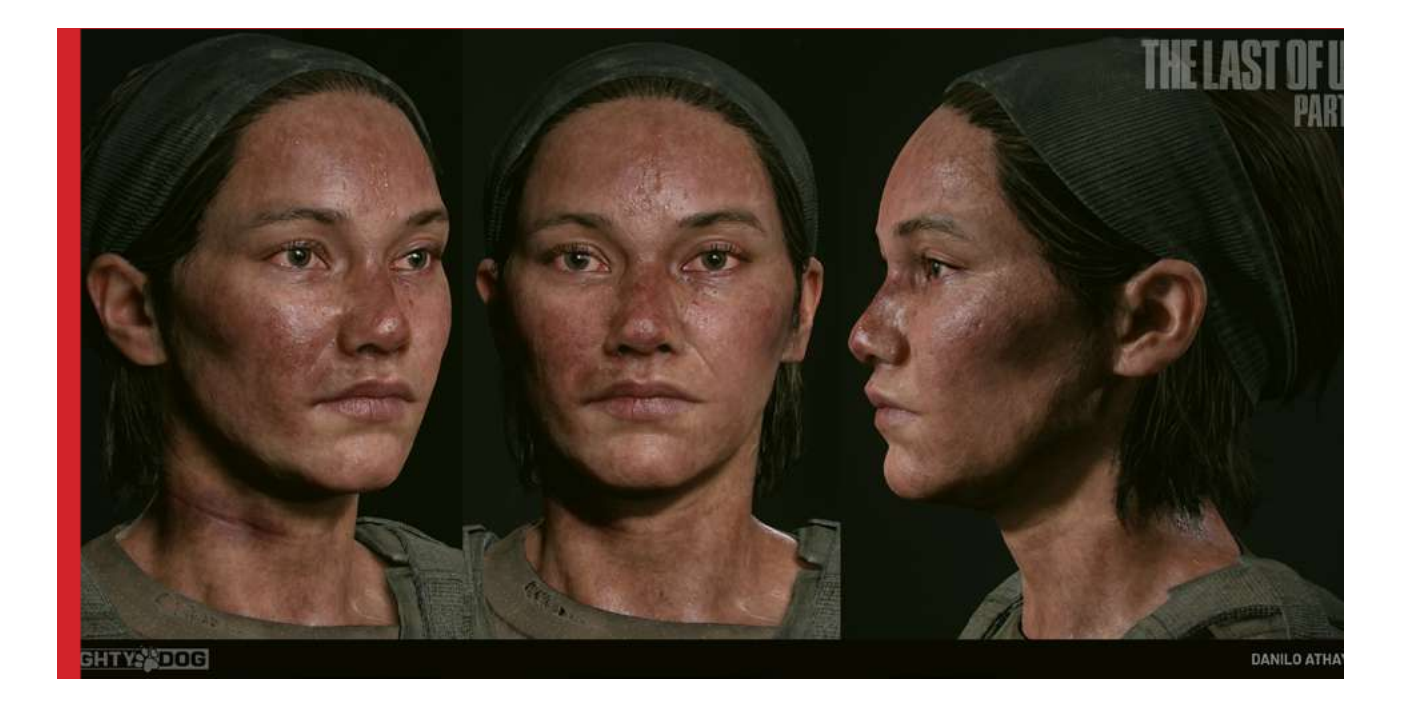

### **Conselhos Importantes**

**1.**Foque naquilo que você tenha realmente vontade de fazer. Não foque sua arte somente em dinheiro, porque você só vai conseguir dar o seu melhor quando você estiver fazendo aquilo pelo qual é apaixonado.

**2.**A consistência é mais importante que a intensidade. Tem muita gente que pega um determinado assunto para estudar e cai dentro firme por um ou dois anos e de repente pára. Então, eu noto que os que realmente conquistam seus objetivos são aqueles que nunca pararam pelo caminho, mas persistiram. Logo, se manter fazendo algo vale mais do que apenas fazer a mesma coisa com muita intensidade mas por pouco tempo.

3.Tenha ética profissional. Nunca tente tirar vantagem do outro, seja alguém fácil de lidar e aberto a comunicação. Tente controlar o seu ego, pois na nossa área o ego elevado é algo muito presente, principalmente quando ocorre alguma crítica e o profissional não consegue receber aquele feedback como uma oportunidade para melhorar, em vez disso, acaba levando aquilo para um lado ruim. Enfim, eu vejo que isso atrapalha muitos artistas e digo mais, alguns estúdios preferem até contratar um artista que às vezes nem é o mais talentoso, mas é o mais flexível para se trabalhar em equipe.

**Nota: Estúdio AAA** - *São estúdios de games ou publishers com orçamentos considerados realmente grandes tanto para desenvolvimento quanto para o marketing.* 

**Entrevista por: Marcelo Ramos Instagram: @revistamaxrender** e n t r e v i sta

# **Parceiros MaxRender**

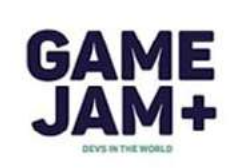

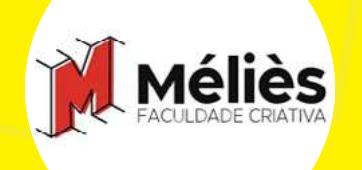

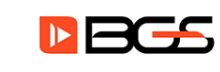

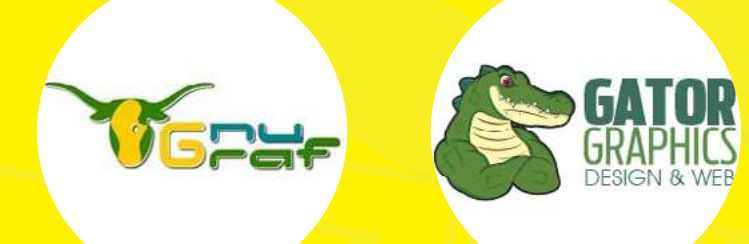

## **artistas parceiros**

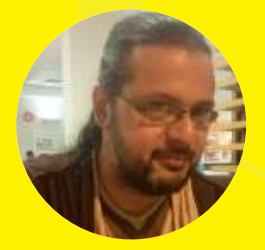

**Cadunico Rrasil** 

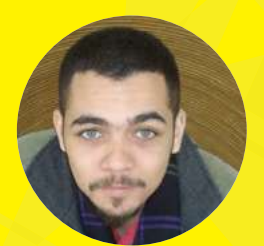

**Ricardo Caixe Brasil** 

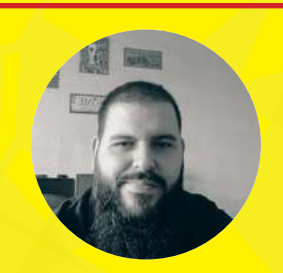

**Felipe A. Pires Brasil** 

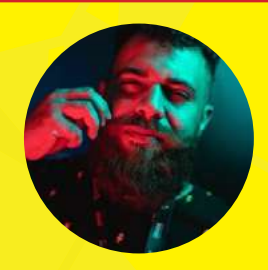

**Santiago Martins Brasil** 

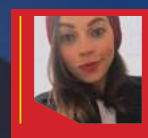

### **Tamires Stefanie Ribeiro Raymundo** Artista 3d **Portfólio:**

**[artstation.com/tamires3d]( https://www.artstation.com/tamires3d) [instagram.com/](https://www.instagram.com/tamires3d/)tamires3d**

local: São Paulo - SP

24 | [EDIÇÃO 20](#page-2-0) set7/2022

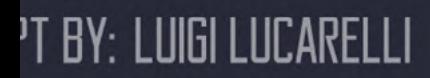

<span id="page-23-0"></span>PORTFÓLIO

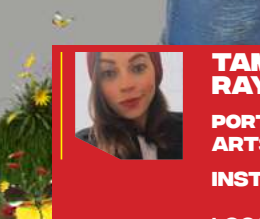

### **Tamires Stefanie Ribeiro Raymundo** Artista 3d **Portfólio:**

**[artstation.com/tamires3d]( https://www.artstation.com/tamires3d) [instagram.com/](https://www.instagram.com/tamires3d/)tamires3d**

 $\circledast$ 

local: São Paulo - SP

<u> DE LA PORTA DE LA PORTA DE LA PODE DE LA PODE DE LA PODE DE LA PODE DE LA PODE DE LA PODE DE LA PODE DE LA PO</u>

25 | [EDIÇÃO 20](#page-2-0) | SET/2022

<span id="page-24-0"></span>PORTFÓLIO

## <span id="page-25-0"></span>Por onde começar no mercado da computação gráfica?

Se quando você ouve sobre computação gráfica seus olhos brilham, pode ser a carreira ideal para seguir. Para isso, deve saber por onde começar no mercado de computação gráfica, os detalhes sobre a área e quais profissões entram nesse mercado.

Aqui a criatividade e a técnica andam juntos nos mais diversos campos, como entretenimento, comunicação, arquitetura e design. Rompendo problemas ligados às produções analógicas, as peças de computação gráfica ganharam espaço e fazem parte da nossa rotina, abrindo portas para muitos profissionais desenvolverem suas carreiras.

### **O mundo da computação gráfica**

Falar sobre computação gráfica é mencionar imagens de computador, trazendo para um termo bem simples. Afinal, as imagens analógicas feitas à mão na vida real possuem limitações. Isso fica muito claro quando um cliente pede alterações sobre um desenho de um grande artista.

Por mais que tenha talento e técnica, é muito difícil manipular esse tipo de peça. Por isso

que o mercado se abriu com ajuda da tecnologia e tomou os espaços mais diversos. Não existem fronteiras quando falamos sobre o mundo digital, portanto, conseguimos mais possibilidades com essas ferramentas.

Artigos

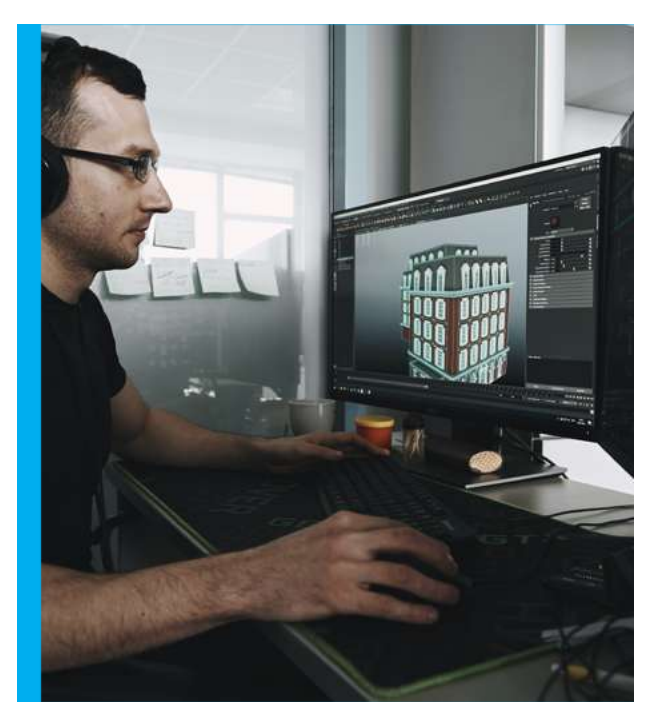

### **Profissões que estão nesse mercado**

No mercado da CG temos a indústria do entretenimento, dos quais podemos citar dois gigantes: o universo cinematográfico e o mercado de games. Aqui temos a área como uma das protagonistas para fazer tudo acontecer, sobretudo quando falamos sobre peças como animações e jogos.

Por outro lado, temos a computação gráfica como ferramenta em outras áreas, como é o caso da indústria da arquitetura. Projetos que vão desde empreendimentos na construção civil até esqueletos de carros podem surgir com ajuda da área, como vemos no design industrial.

Pois bem, dentro dessas possibilidades se encaixam uma série de profissões, como: Produção de Multimídia, Design Gráfico, Design de Animação e Jogos Digitais. Para cada uma dessas carreiras existe um caminho a ser percorrido por você.

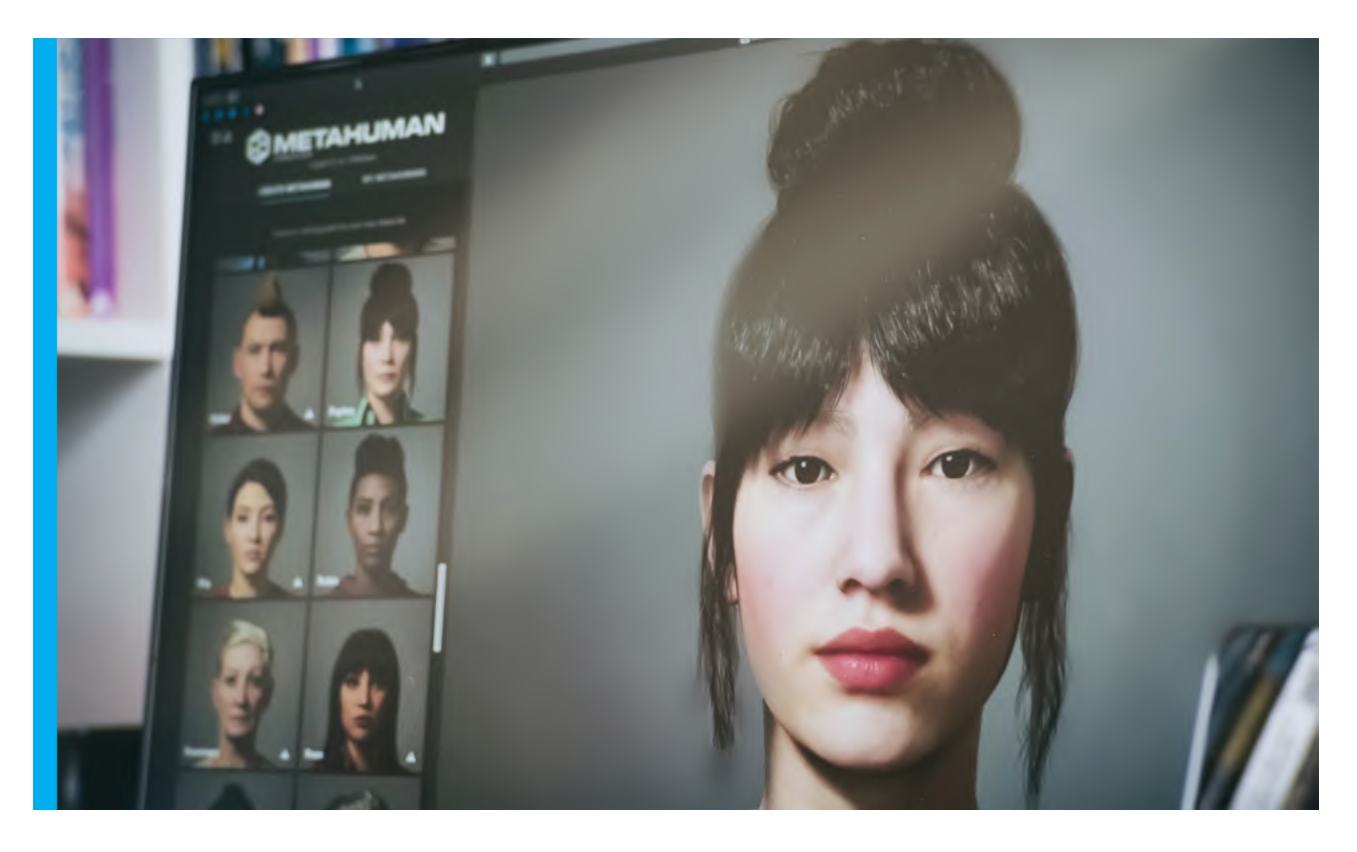

### **Como se profissionalizar?**

Se as profissões que citamos antes soaram interessantes para você, anote o caminho a seguir para cada uma delas. Primeiramente, a produção de multimídia pode encontrar faculdades com esse curso e se especializar em computação gráfica.

No caso do Design Gráfico também é possível se formar em um curso superior. A partir da formação, você escolhe onde vai atuar e que tipo de mídia deseja produzir. O curso de Design de Animação é uma alternativa, aqui você parte para uma formação específica para atuar nas fases de produção dessas peças.

Por fim, para quem deseja seguir carreira em Jogos Digitais, vai

encontrar uma graduação que o prepara para atuar em diversas fases na elaboração de games. Basta analisar os detalhes de cada carreira e compreender qual delas mais chama a sua atenção.

Agora você sabe por onde começar no mercado de computação gráfica, dando os primeiros passos, estudando o mercado e entendendo qual profissão é mais atrativa. Pesquise ao máximo até se identificar, avalie a rotina desses profissionais.

Também pesquise sobre questões como instituições de ensino. E o mais interessante é que essas áreas compreendem em sua maioria um trabalho que pode ser feito de diversos espaços. Em outras palavras, você pode atuar em empresas por todo o Brasil.

Se quiser saber mais sobre esse universo, veja outros conteúdos em nosso site ou baixe outras edições da nossa revista!

### **Autor: Revista MaxRender**

### **TUTORIAL:** Tênis Nike Airmax

Artigos

<span id="page-28-0"></span>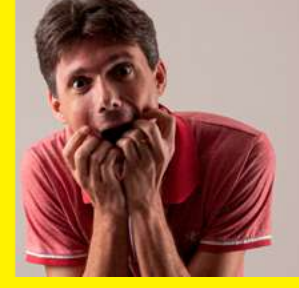

Olá! Meu nome é **Anderson Kniess**, sou do interior de Santa Catarina e trabalho há mais de 15 anos com design, já desenvolvi várias marcas para empresas de Santa Catarina, e minha paixão por manipulação de imagem vem desde conheci o Photoshop.

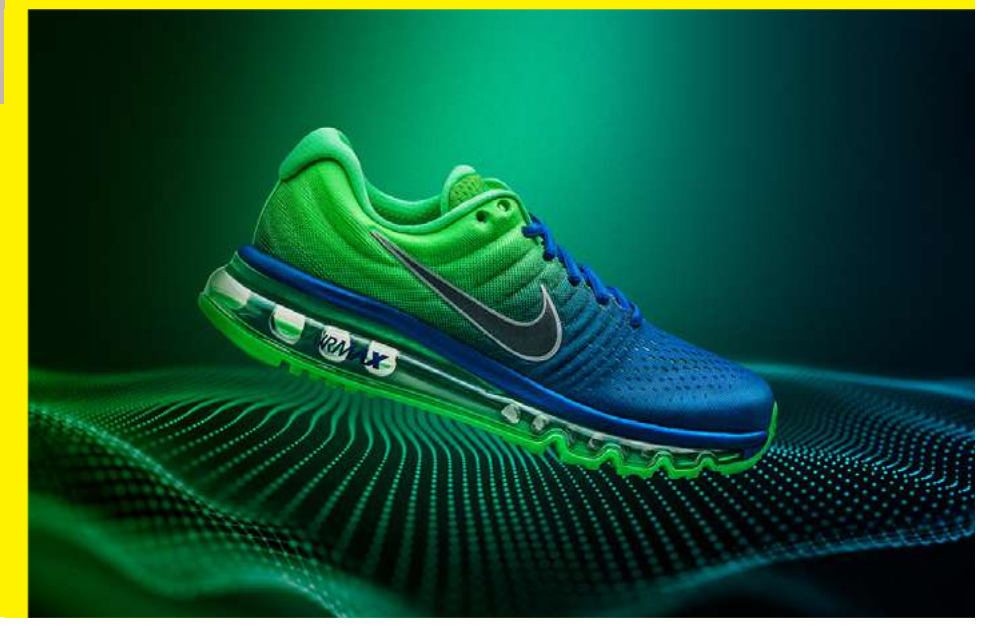

### **Ideia do projeto:**

Esse projeto foi criado no ano de 2020, após ver vários projetos de tênis naquela época, foi então que resolvi me desafiar e criar uma imagem que tivesse um aspecto publicitário e transmitisse a essência tecnológica do tênis.

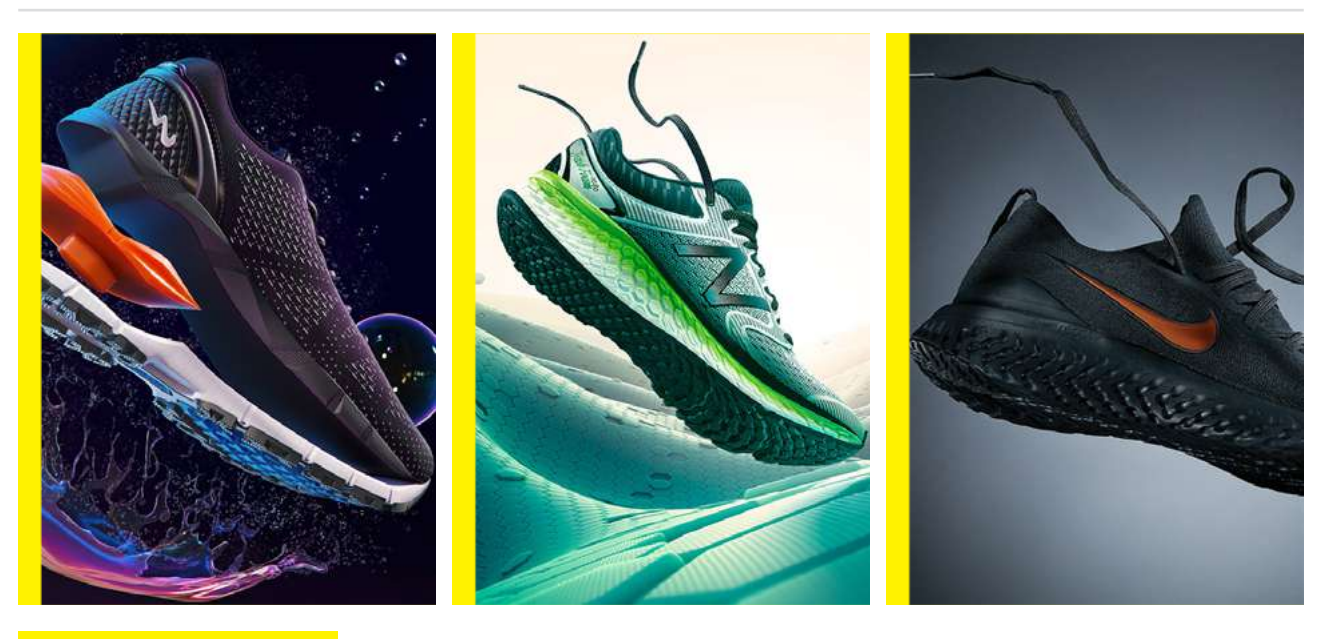

### **REFERÊNCIAS**

Antes de iniciar qualquer projeto precisamos buscar referências para poder construir nossa imagem. Vale tudo, referência de composição, iluminação, textura, cor e tudo que você achar interessante trazer para o projeto.

### Busca por assets

Depois da ideia formulada é hora de exercitar a paciência e correr para os bancos de imagens, seja ela free ou pagos.

**DICA:** Para quem busca um banco de imagem mais em conta, indico o Depositphotos, temos várias imagens interessantes.

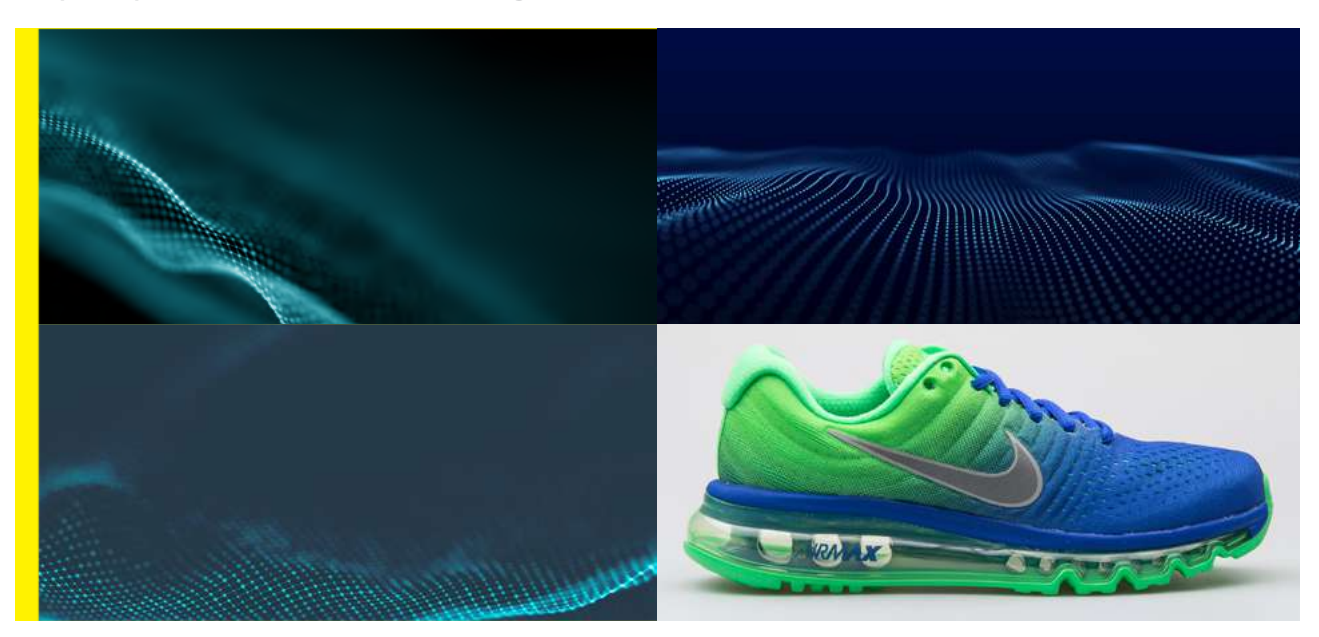

### **BLOCAGEM**

Após encontrar as imagens necessárias é hora de criar a blocagem do projeto sem se preocupar com as cores e sim na composição.

Vale ressaltar que devemos ter o cuidado quanto a direção de luz das imagens assim como qualidade do asset, linhas do horizonte da imagem entre outros cuidados que podem variar dependendo do projeto.

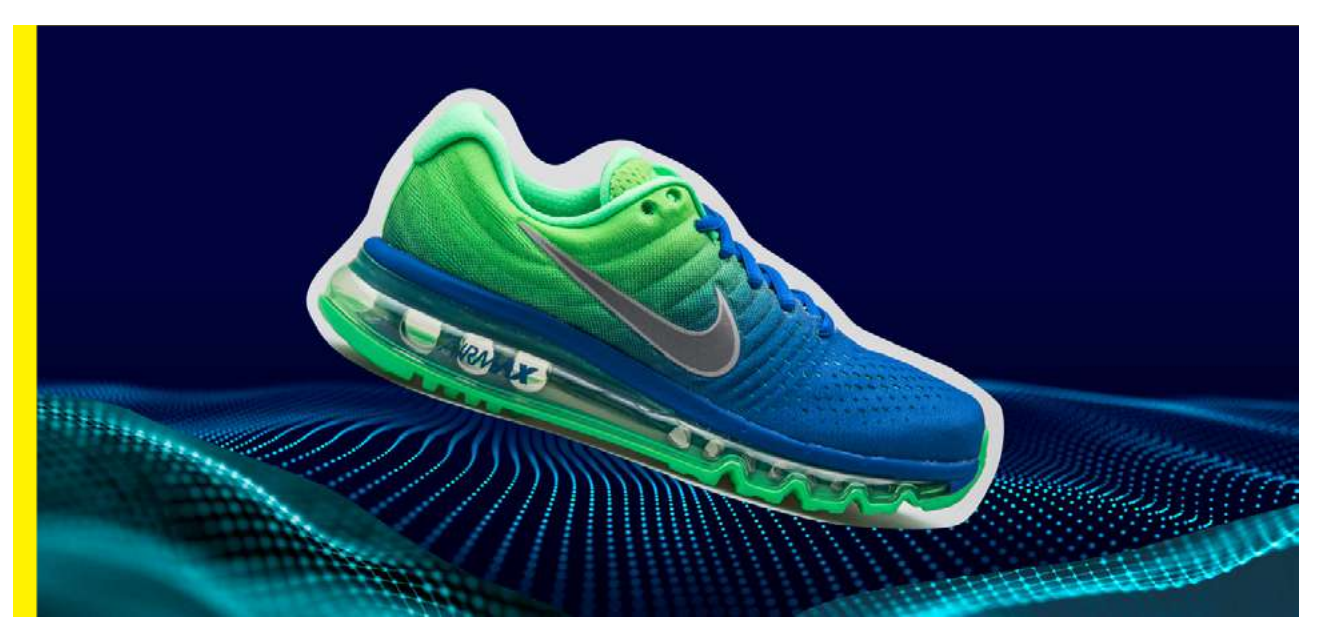

### **TUTORIAL**

- **01** Com a imagem que iria compor o backgound, abri ela no photoshop ajustei a altura da imagem para ter um aspecto visual melhor.
- **02** Após adicionei as outras duas imagens que vão fazer parte do primeiro plano e mascarei para deixar aparecer apenas as partes que achava interessante.

Na imagem do lado direito, criei uma curva (curves) e apliquei essa curva como multiply e coloquei ela linkada na imagem, para que esse efeito pudesse ser aplicado apenas na imagem selecionada. Com esse efeito conseguimos escurecer a imagem de forma simples.

**03** Para criar a coloração que pretendia criei uma camada de Gradient Fill, em modo linear e apliquei um tom de azul e no outro lado verde, essa camada coloquei em modo hue.

Após feito esses ajustes comecei a trabalhar a luz de fundo, criei 5 camadas cada uma com um ajuste específico.

**04** Criei uma curva e abri um pouco os pretos, para deixar a cor no geral mais lavada.

1. Depois criei uma camada de Levels, e baixei os meios tons deixando a imagem mais clara, para que o efeito fosse aplicado apenas no centro da imagem criei uma máscara e mascarei as partes indesejadas.

2. Depois criei uma camada de Color Fill e selecionei a cor de verde que desejava, coloquei essa camada em Modo Overlay e criei uma máscara e apliquei o efeito

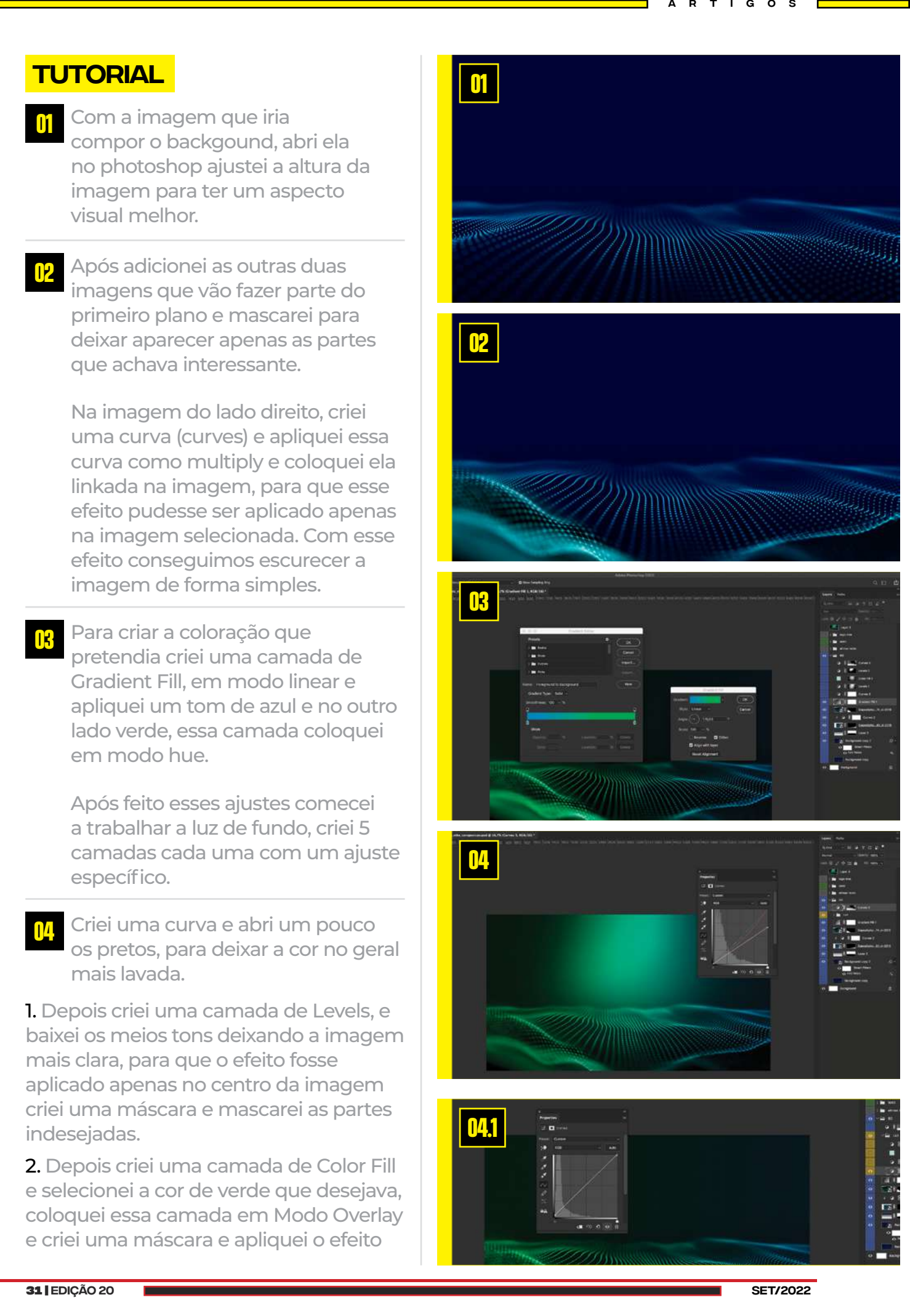

na parte desejada.

3. Criei outra camada de levels baixando os tons claros, e mascarei as partes indesejadas.

4. Após ajustar as luzes foi criado uma curva para escurecer as bordas laterais, dentro desta curva ajustei cada canal para que a imagem ficasse de acordo com o pretendido.

- **05** Após fazer a limpeza necessária no produto, é hora de começar alguns ajustes para dar mais volume e fazer o produto ficar mais atraente. Para começar, dupliquei a camada do tênis para poder escurecer a parte superior dele, pois estava muito clara. Converti esse objeto em Smart Object para manter as configurações da edição, e fiz os ajustes conforme a necessidade. Ajustei a exposição, contraste e os brancos. Depois criei uma máscara e deixei aparecer apenas a parte que me interessava.
- **06** Após, criei algumas curvas cada uma com uma máscara localizada, assim pude ajustar os detalhes conforme a necessidade.
- **07** Na marca foi criado outra camada de ajuste (Levels) para melhorar o contraste.
- **08** Na marca foi criado outra camada de ajuste (Levels) para melhorar o contraste.
- **09** Criei mais duas camadas de ajuste (Curvas) para melhorar a aparência da parte do gel.
- **10** Para melhorar a cor do tênis criei uma camada de selective color e ajustei as cores nos greens, blues e cyans. (Você pode conferir na tela de propriedades)

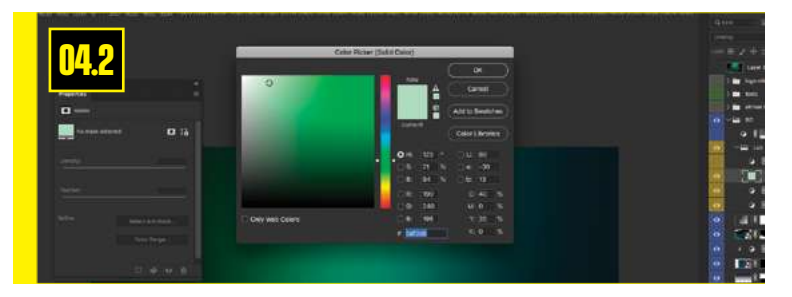

Artigos

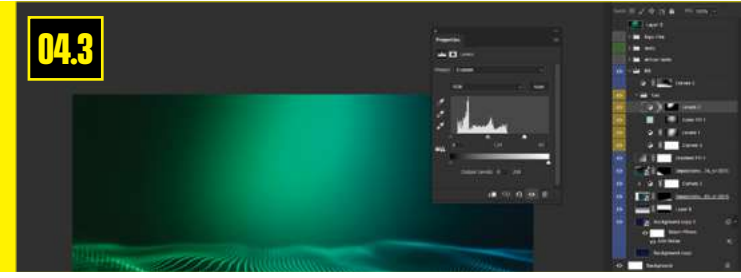

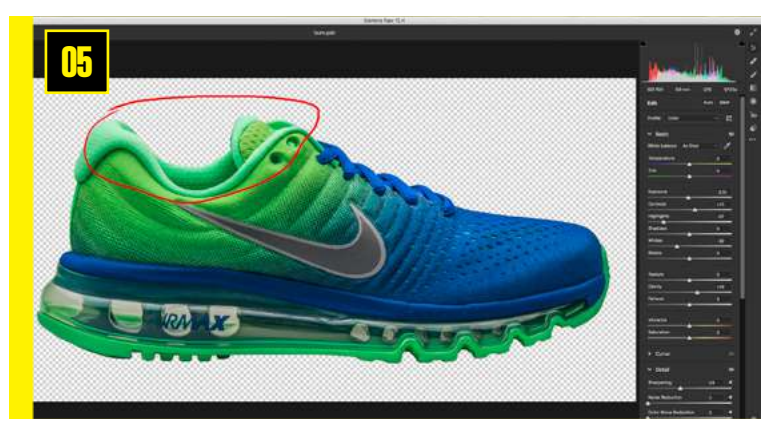

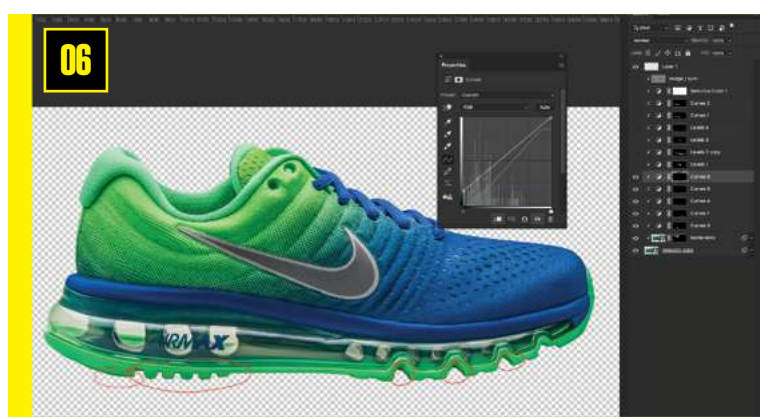

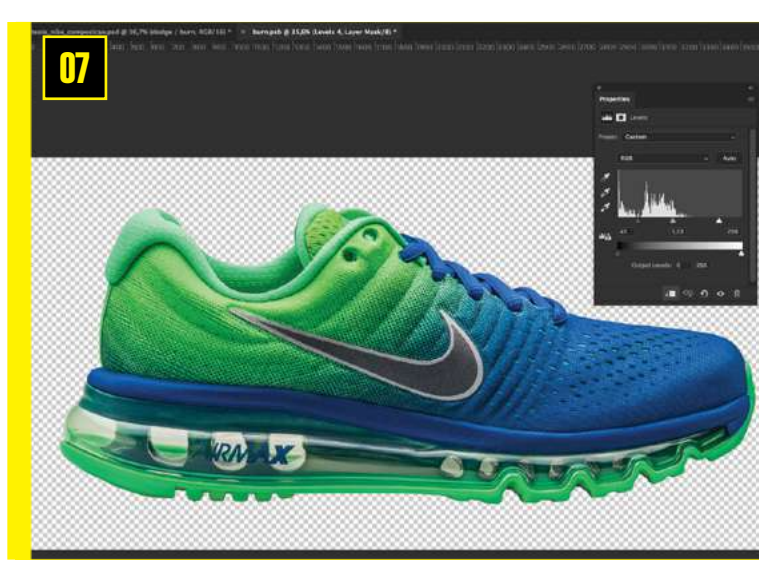

**32 |** [EDIÇÃO 20](#page-2-0) setelari e a setelari e a setelari e a setelari e a setelari e a setelari e setrizozo setelari e s

- **10** Para trazer um pouco mais de volume e melhorar as formas no tênis, apliquei um Dodge and Burn, criando uma camada com 50% de cinza colocando ela em modo Overlay. Para desenhar a sombra utilizei um pincel suave utilizando as ferramentas Dodge Tool e Burn Tool.
- **11** Para trazer um pouco mais de volume e melhorar as formas no tênis, apliquei um Dodge and Burn, criando uma camada com 50% de cinza colocando ela em modo Overlay. Para desenhar a sombra utilizei um pincel suave utilizando as ferramentas Dodge Tool e Burn Tool.
- **12** Criei mais duas camadas de ajustes (Curvas) para melhorar o contraste das partes indicadas.
- **13** Hora de ajustar as luzes, criei mais 3 camadas de ajustes (Curvas) para ajustar pontos específicos, cada camada com sua máscara e ajustes conforme a necessidade do local.

**14** Um pouco de nitidez no produto, para isso criei 3 camadas de nitidez.

> Primeiro dupliquei toda a parte do tênis com os ajustes que já tinha sido feito, converti em em preto e branco depois precisamos ir em filter/other/high pass cada camada com ajustes específicos.

1. High Pass de 50 Pixels para aplicar mais volume, essa camada deve ser aplicada em modo Overlay 20%.

2. High Pass de 1,5 Pixels para dar mais detalhes na imagem, essa camada deve ser aplicada em modo Overlay 100%.

3. High Pass de 15 Pixels para dar detalhe geral na imagem, essa camada deve ser aplicada em modo Soft Light 20%.

**10**

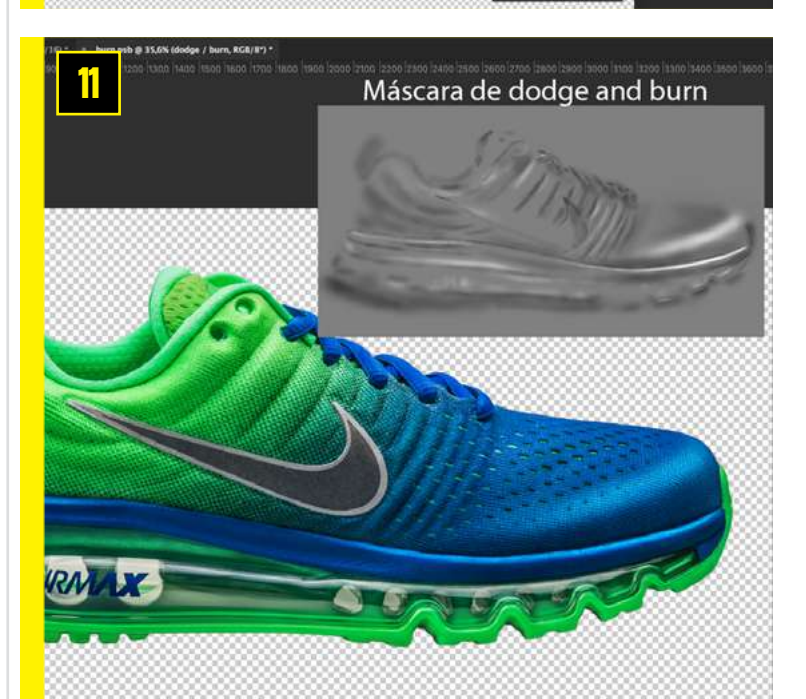

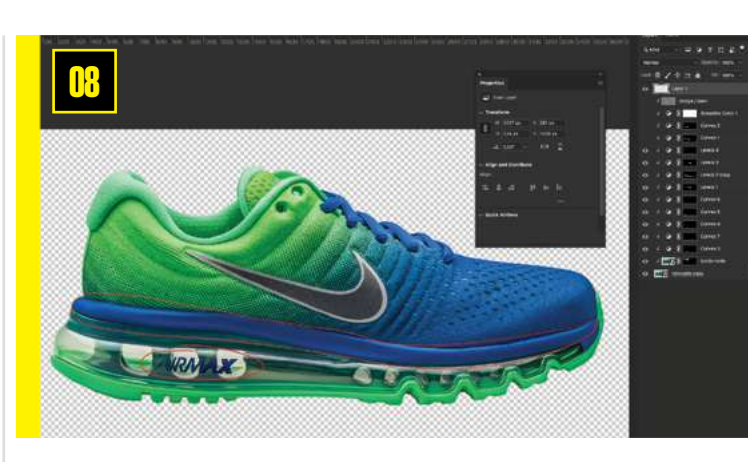

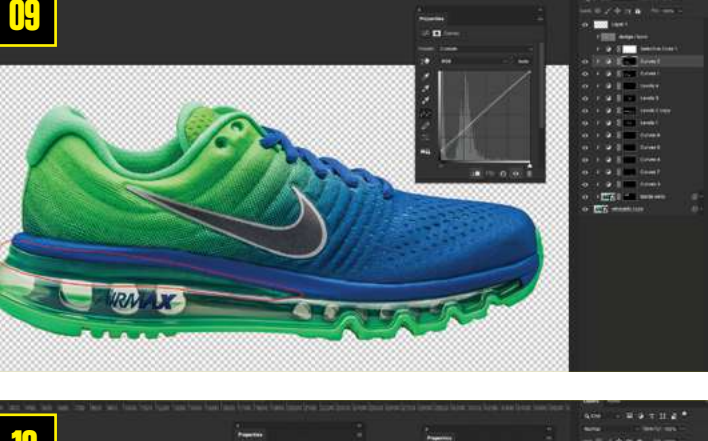

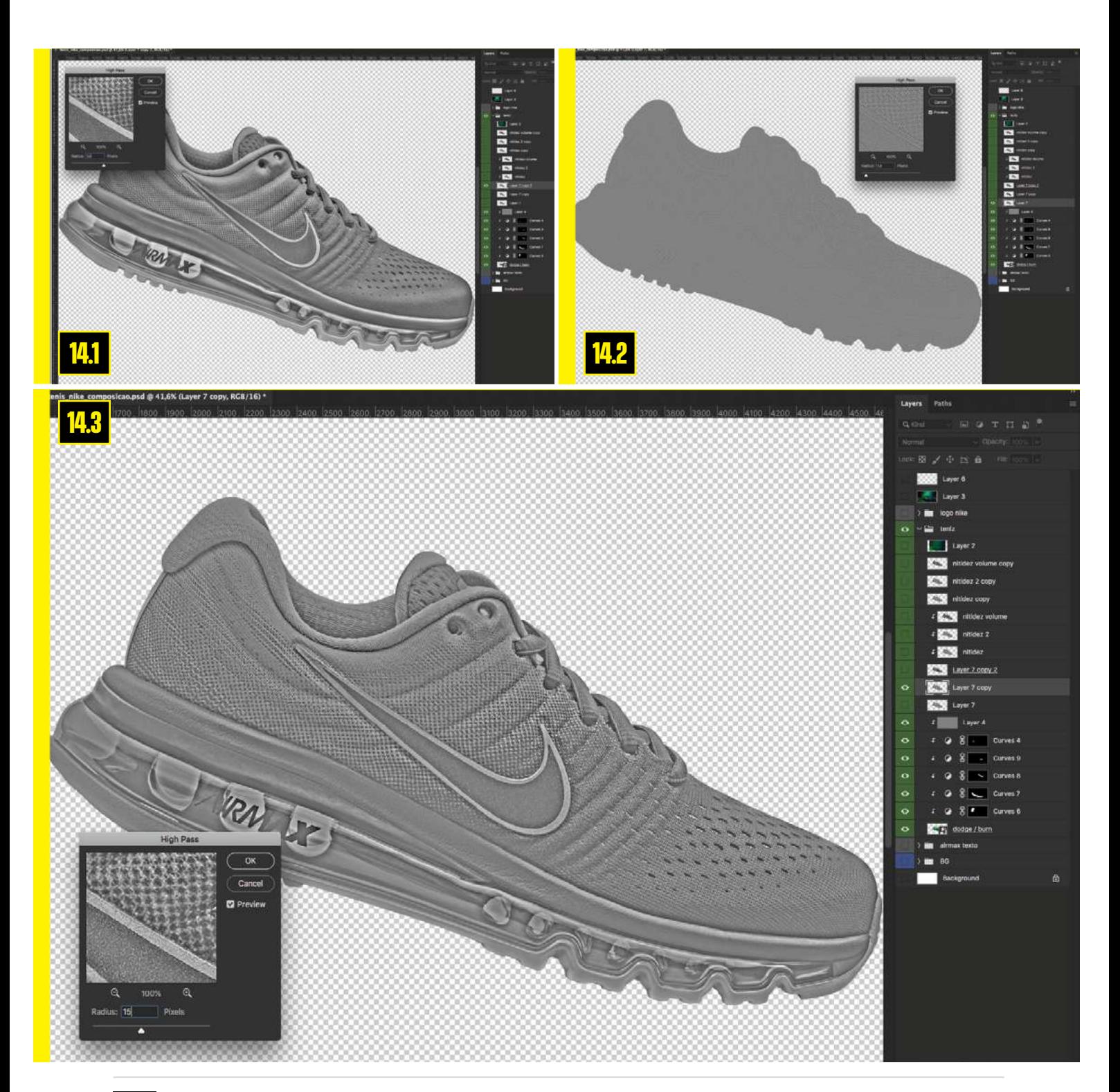

**15** Para finalizar a imagem precisamos criar uma imagem que irá servir para encaixar a coloração do fundo com o produto. Para isso precisamos ocultar todas as camadas referente ao produto, ficando assim apenas as camadas do fundo. Aí clicamos em Ctrl + Shift + Alt + E para criar uma cópia das camadas visíveis. Depois vamos em Filter / Blur / Glaussian Blur e colocamos um Raius de 150 Pixels. Feito isso temos que colocar a imagem criada em Overlay com opacidade de 30% para esse caso.

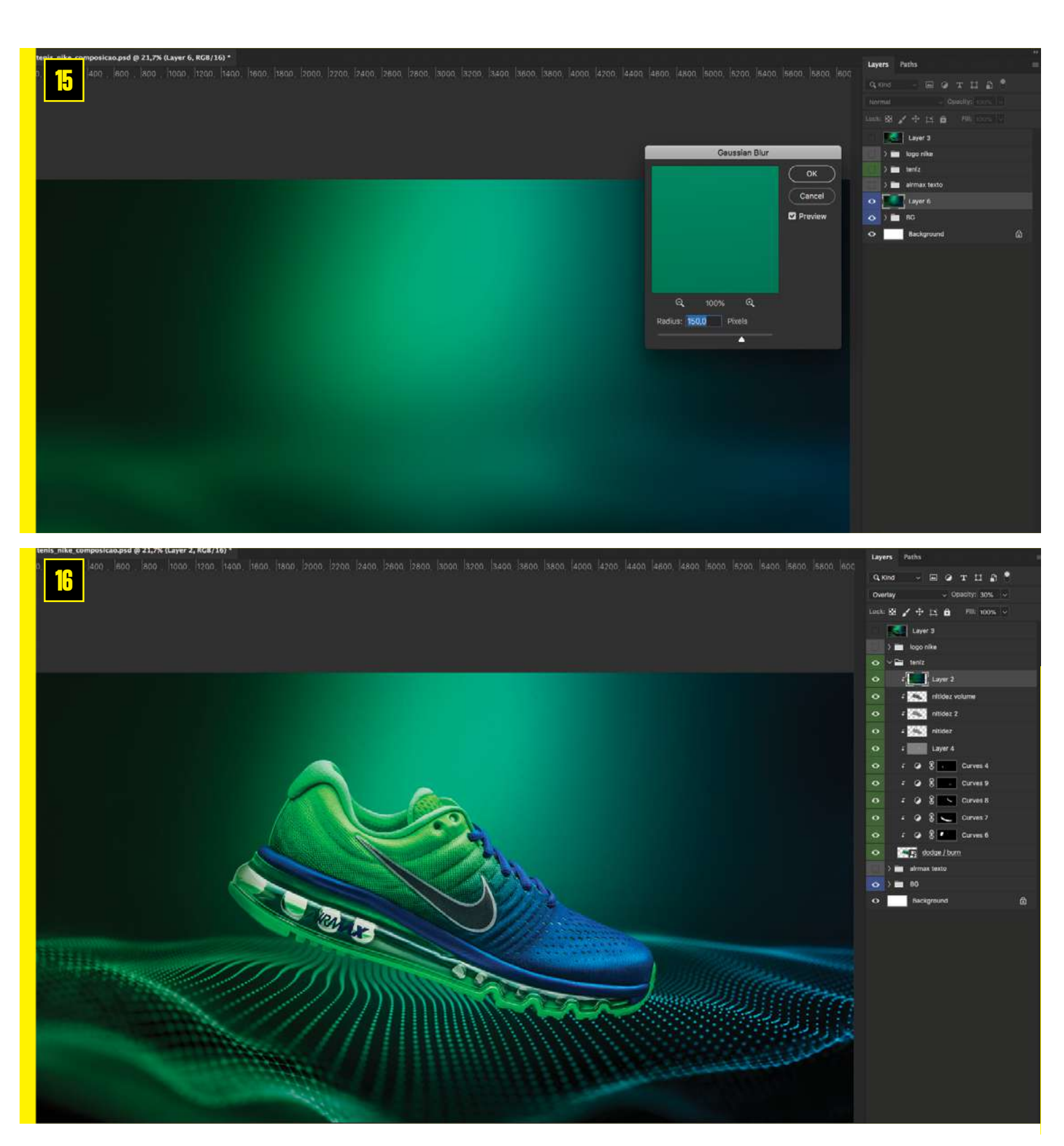

### Anderson Kniess

DIGITAL ARTIST | CREATIVE RETOUCHER Taió, Brazil

**Rede Social:**

**[Behance](https://www.behance.net/andersonkniess)**

**[Instagram](https://www.instagram.com/anderson.kniess.sc/)**

**[Linkedin](https://www.linkedin.com/in/andersonkniess/)**

**35 |** [EDIÇÃO 20](#page-2-0) setelari e a setelari e a setelari e a setelari e a setelari e a setelari e setrizozza de setr

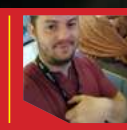

### **Vitor Angelo Gomes Borsato**  Artista 3d **Portfólio:**

**TELESISAN** 

**[artstation.com/vitorborsato](https://www.artstation.com/vitorborsato) [instagram.com/](http://instagram.com/vitorborsatoart)vitorborsatoart**

local: São paulo/Brasil

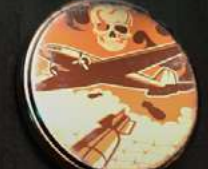

7777

36 | [EDIÇÃO 20](#page-2-0) [set/2022](#page-3-0)

<span id="page-35-0"></span>**PORTFÓLIO** 

<span id="page-36-0"></span>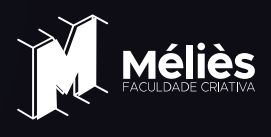

## **O que você está ESPERANDO CONSTRUIR CARREIRA sucesso em jogos?**

Bora ver como aproveitar esse oceano de oportunidades que são os mercados de jogos nacional e internacional!

### Afinal, qual é o caminho de sucesso dos profissionais de jogos?

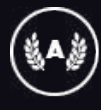

Ex-alunos em jogos AAA

artigos

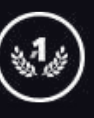

A faculdade #1 em animação da América Latina

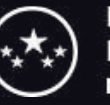

**Faculdade com** Nota máxima no MEC

**Fique bom, conheça pessoas e esteja no lugar certo**

Se o seu sonho é ser um profissional de jogos, eu te digo que você precisa estar animadíssimo! Agora é o melhor momento para você ser desenvolvedor ou artista de games.

**O mercado de trabalho está bom-ban-do** e eu quero tirar essa dúvida que está na sua cabeça: o que esses profissionais bem posicionados no mercado de jogos têm em comum e o que você pode fazer pra chegar lá?

Vamos falar do aprendizado da **parte técnica** (tanto programação, quanto arte), da importância de **estar no lugar certo**, criar sua própria **rede profissional** (o famoso networking) e sobre como **vender o seu peixe.**

Mais de 17 anos formando profissionais afiadíssimos para o mercado de trabalho trouxe para a Méliès uma visão muito bacana sobre o que funciona pra trilhar um caminho de sucesso – então vamos lá...

**Pausa rápida:** se você já tem certeza que essa área é pra você, te sugiro dar uma olhada nos cursos de jogos da Méliès e já ter contato com grandes estúdios dentro da faculdade #1 da América Latina:

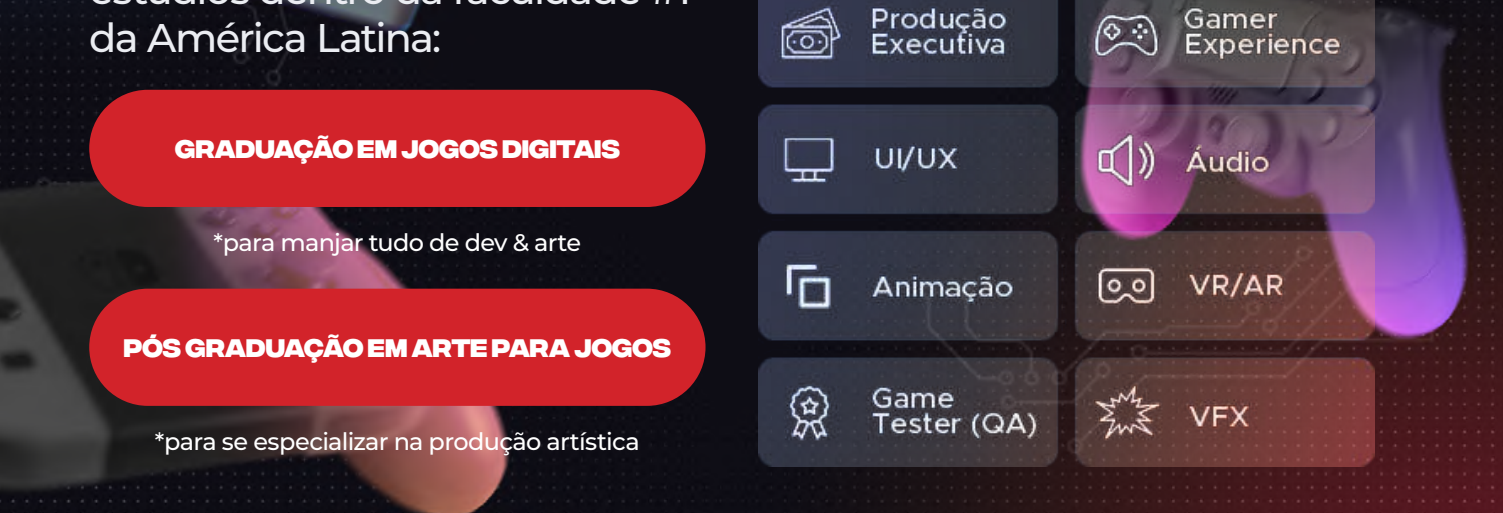

Game<br>Developer

Level

Design

**Game Artist** 

Game Designer

### 1. A parte técnica: conceitos e práticas

**Conhecimento é poder**

Para começar, você precisa aprender a parte técnica. E aqui eu reforço: é importantíssimo conhecer o processo todo, do concept e estudos de viabilidade, até a pós-produção.

Independente de você já saber que quer focar na parte da programação ou em alguma das áreas artísticas, um profissional de jogos de destaque precisa conhecer e produzir o processo inteiro em seus estudos.

E sempre coloque a mão na massa: produza e construa seu portfólio durante seus estudos. É colocando na prática que você evolui como profissional.

### **E qual a melhor forma de fazer isso?**

Não tem segredo: aprenda com os melhores, com profissionais ativos no mercado de trabalho. É assim o melhor jeito de ficar atualizado no que o que os estúdios procuram.

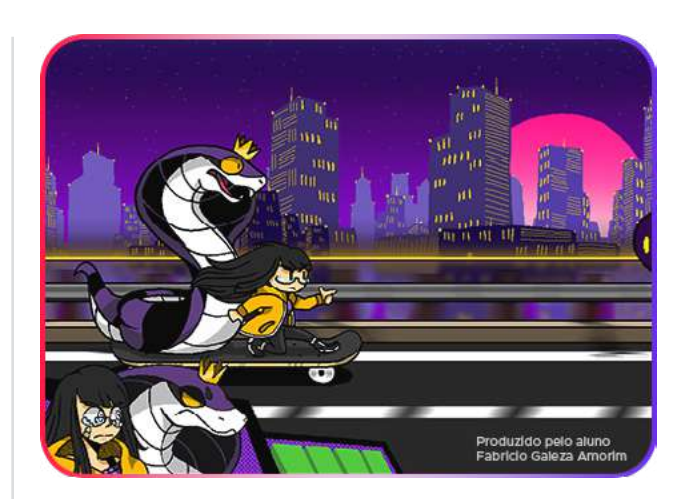

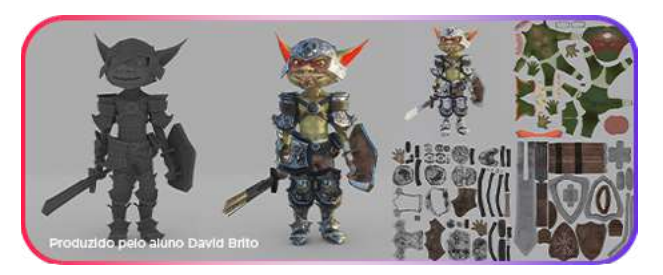

### 2. Arte, arte, arte!

**Boa estética para todos os gostos e estilos**

Dentro das carreiras artísticas de jogos, existe uma vasta gama de opções e ainda tem um monte de estúdios (dentro e fora do Brasil) loucos por profissionais bem capacitados.

A Méliès, a fim de formar os profissionais mais bem preparados para o mercado de trabalho, dá a liberdade criativa para os melienses irem além e ousarem na imaginação, estudando até as técnicas mais avançadas - como o trabalho com shaders, que é visto desde a graduação.

É por isso e por desenvolver vários estilos de jogos, entre outros motivos, que os melienses têm tanto contato com os estúdios e começam a gerar projetos incríveis desde dentro da faculdade.

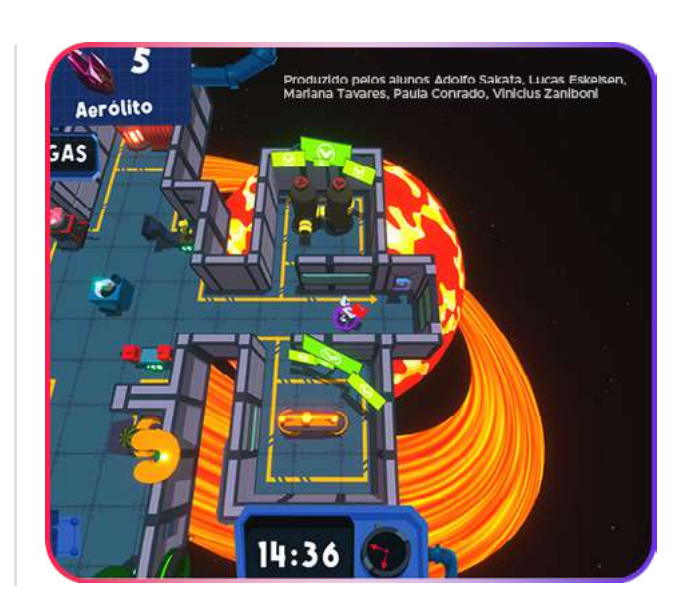

artigos

### 3. O tal do networking

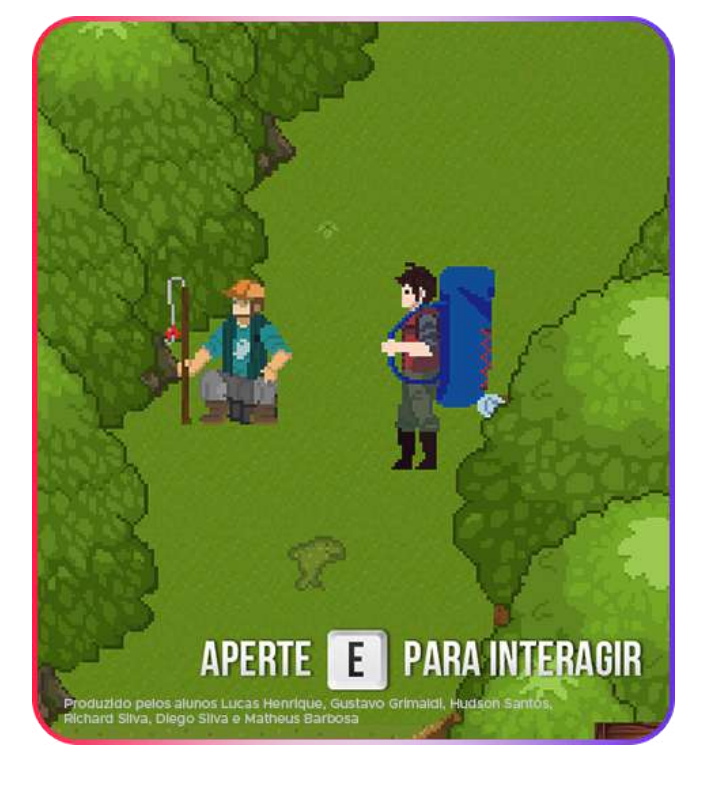

**Impulsione sua carreira com boas relações**

Aonde quer que você esteja, **SEMPRE** busque se cercar e se conectar com profissionais de referência. Essa é uma das chaves importantes que desbloqueiam sua criatividade, oferecem novas oportunidades e outros benefícios.

A Méliès investe muito em ter essa proximidade com a indústria, através dos:

- **Professores** ativos no mercado de trabalho, aprender com eles também é uma forma implacável de network;

- **Profissionais** convidados para participarem ao longo do curso e em bancas de TCC (já comentei que nas bancas da Méliès sempre rolam umas contratações?);

- **Embaixadores Méliès:** contato com ex-alunos e profissionais de destaque no mercado, com assessorias, orientações, palestras, workshops...

- **Eventos** com grandes estúdios nacionais no campus e online (para alunos de outros estados e do exterior).

### 4. Venda seu peixe

Seguindo todos os passos anteriores já é um bom caminho para se destacar no mercado de trabalho.

Para melhorar ainda mais, estando na Méliès você tem todo o suporte para esse passo final:

- Portfólio rico, de qualidade e bem estruturado,

sendo generalista ou especialista;

- Orientação e objetivo de carreira, que acontecem durante os cursos e eventos na faculdade com professores, coordenadores, diretores e profissionais parceiros;

- Ter o nome de uma instituição de reconhecimento internacional, que a Méliès tem como nenhuma outra, abre muitas portas para contatos com estúdios no Brasil e no mundo.

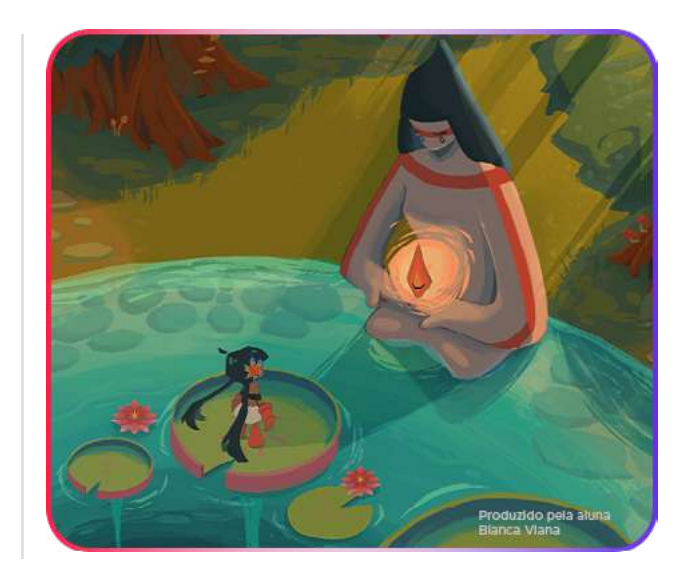

### Chegou até aqui? Parabéns!

Se você está aqui, é porque você quer ser um profissional de destaque em jogos.

E agora que você já sabe qual o caminho pra isso, se liga em algumas das superproduções que ex-alunos da Méliès pelo Mundo participaram:

**[Conheça mais](https://melies.com/alunos-melies-pelo-mundo/)  [superproduções de](https://melies.com/alunos-melies-pelo-mundo/)  [ex-alunos de jogos,](https://melies.com/alunos-melies-pelo-mundo/)  [cinema, séries e](https://melies.com/alunos-melies-pelo-mundo/)  [muito mais!](https://melies.com/alunos-melies-pelo-mundo/)**

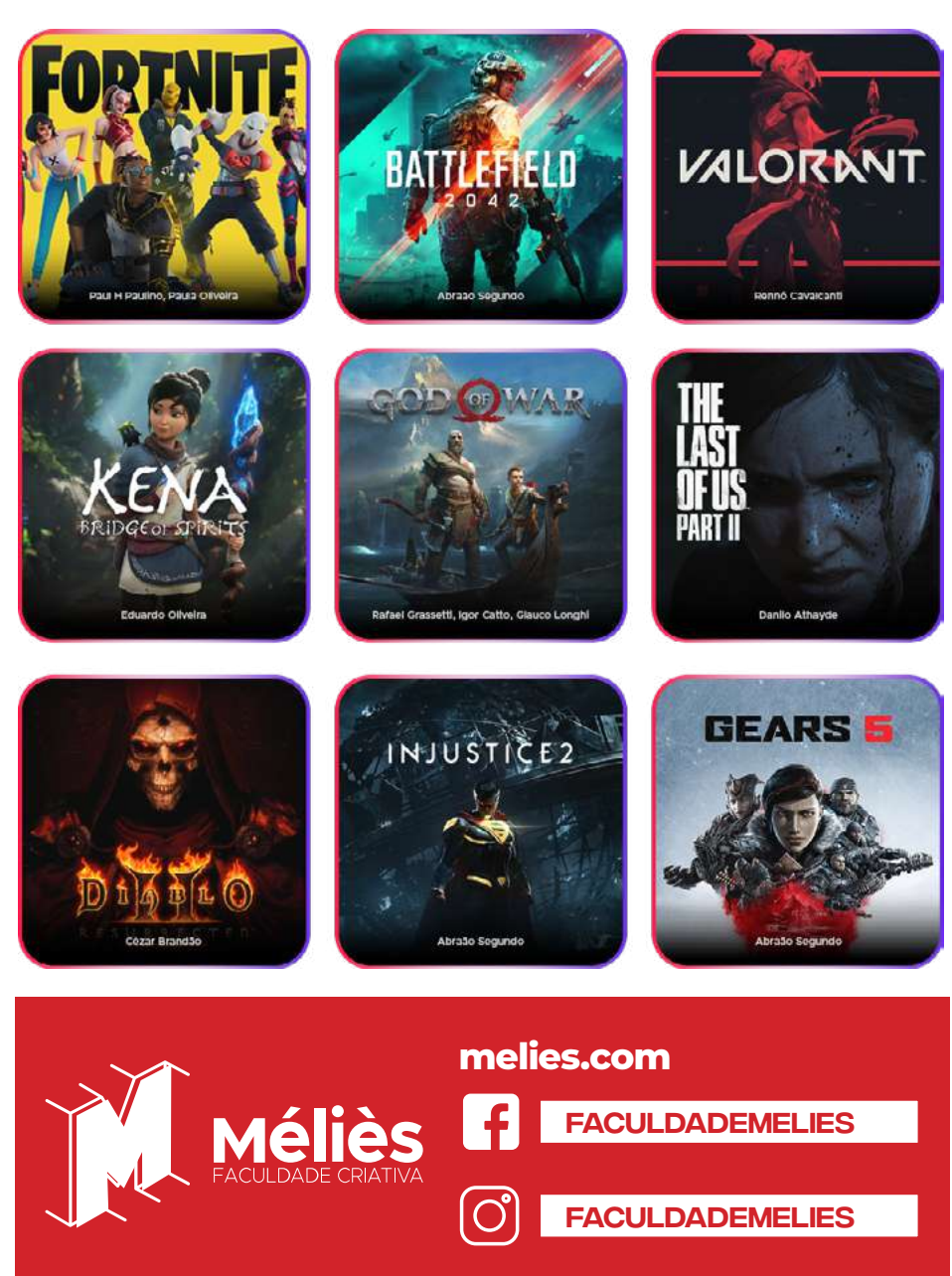